# Data Dictionary for Order 860 Table of Contents

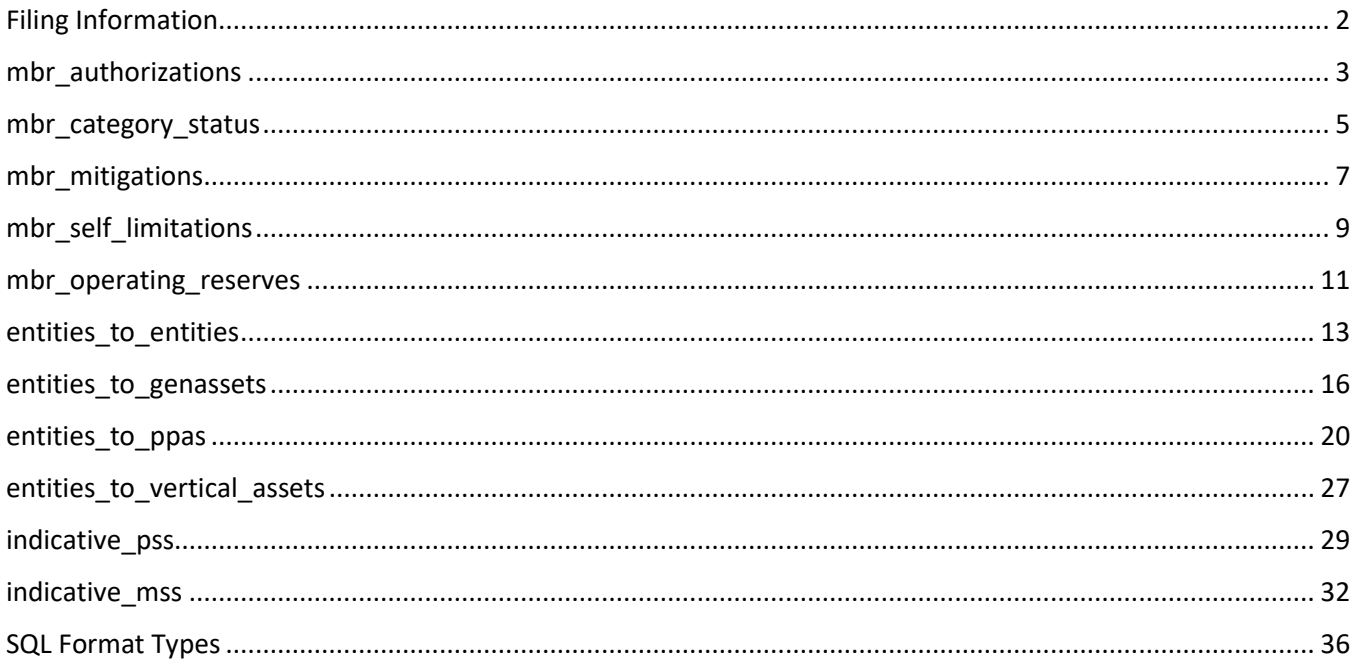

<span id="page-1-0"></span>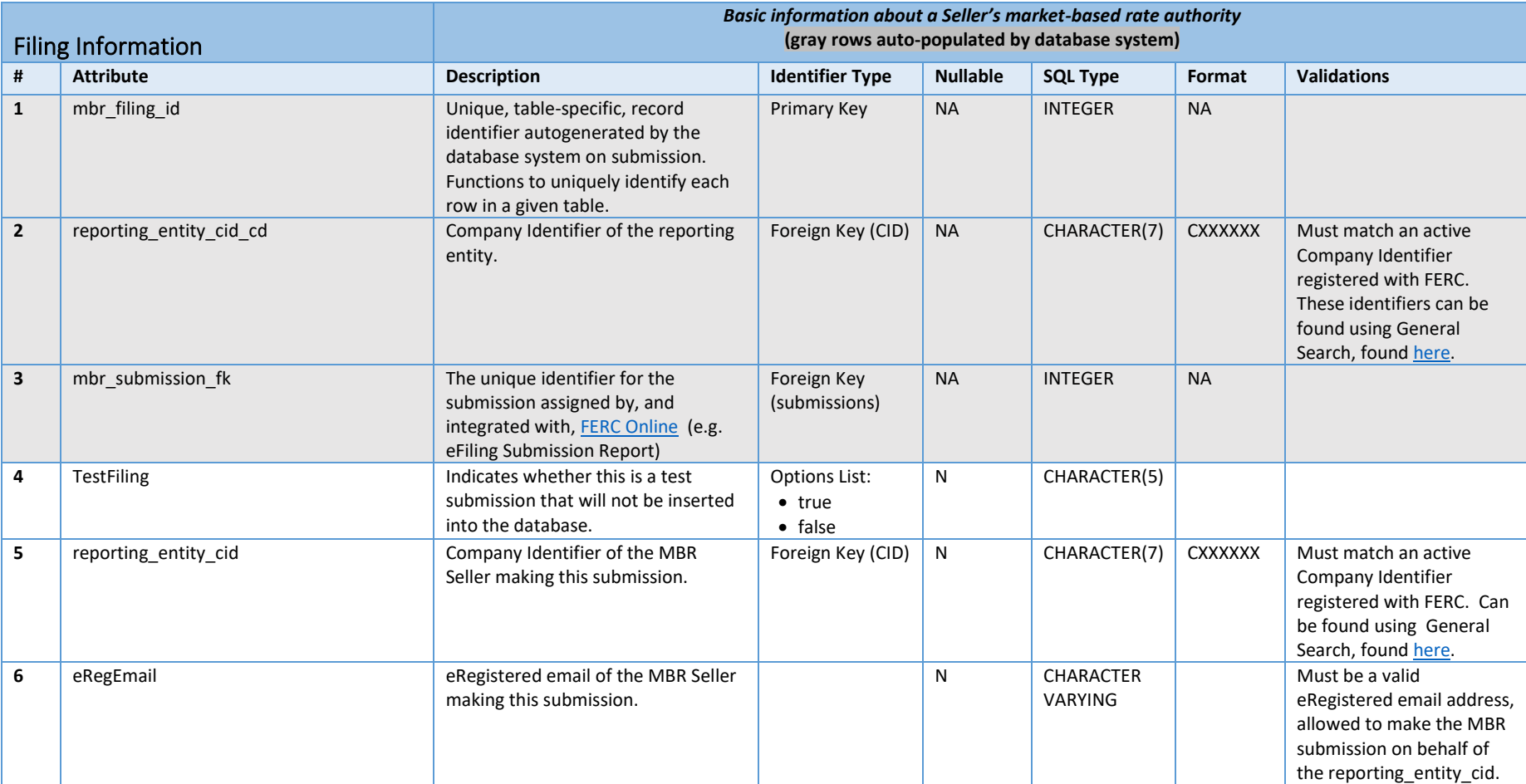

<span id="page-2-0"></span>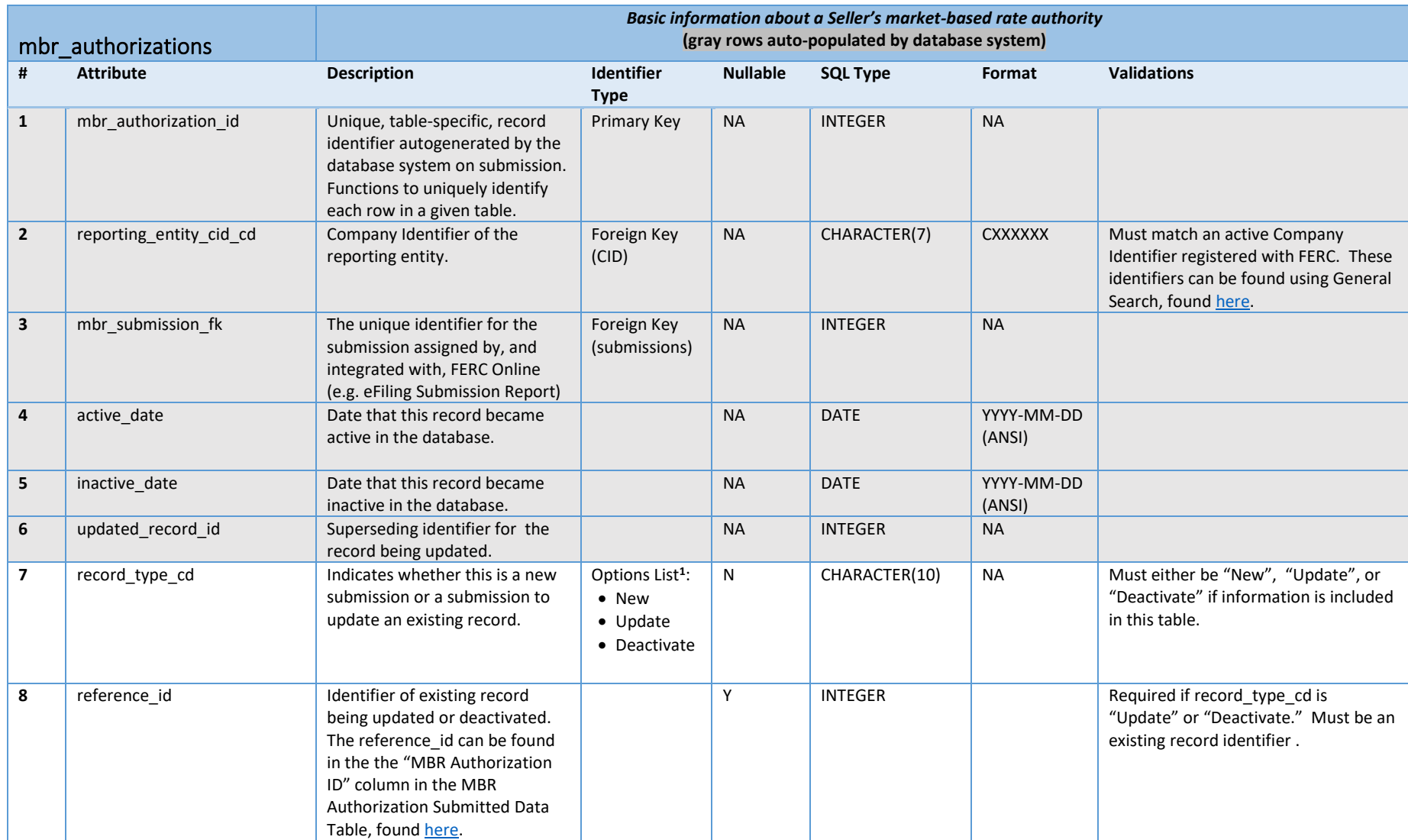

<sup>&</sup>lt;sup>1</sup> The "New" option should be used when submitting a record for the first time. The "Update" option should be used to update an existing record when information has changed or there is new information to add. The "Deactivate" option should be used to deactivate records that were submitted erroneously.

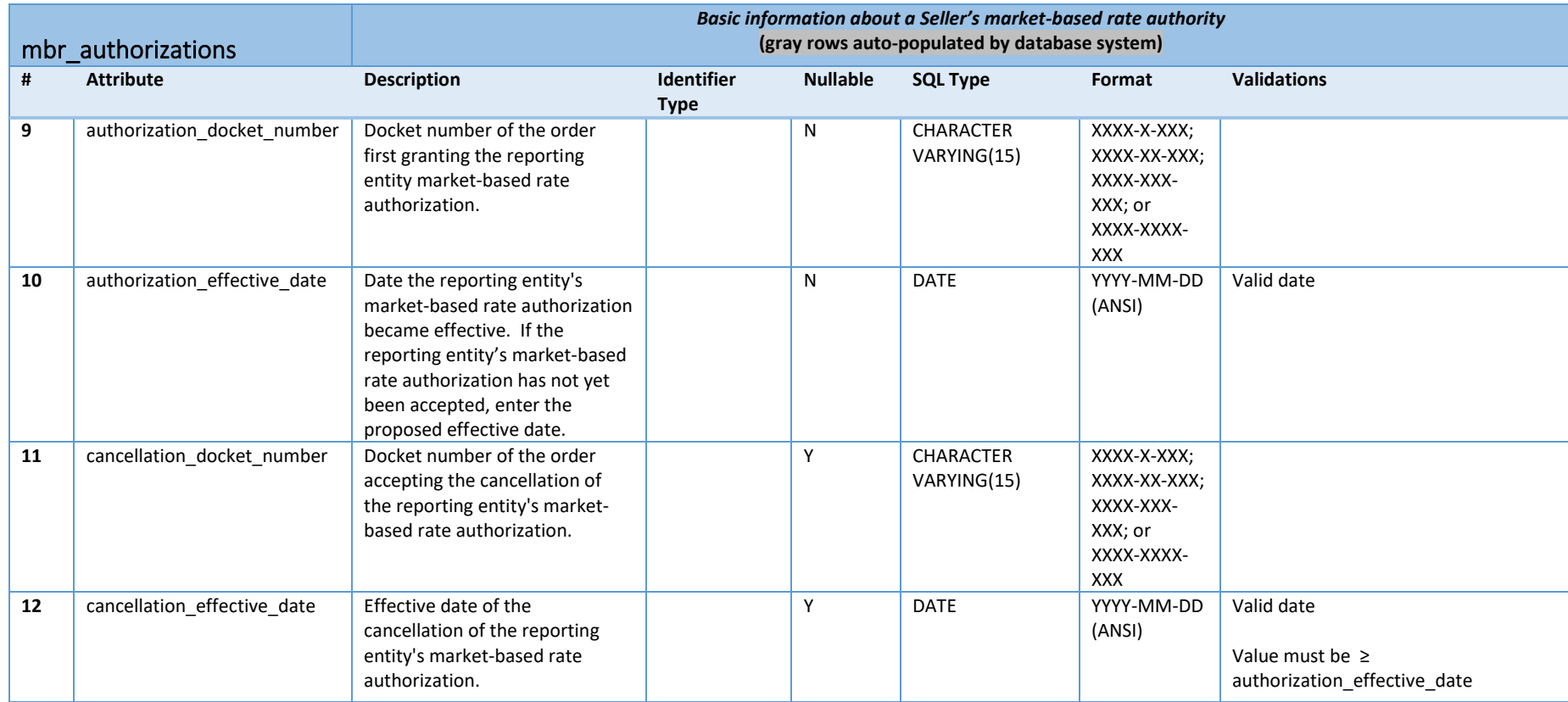

<span id="page-4-0"></span>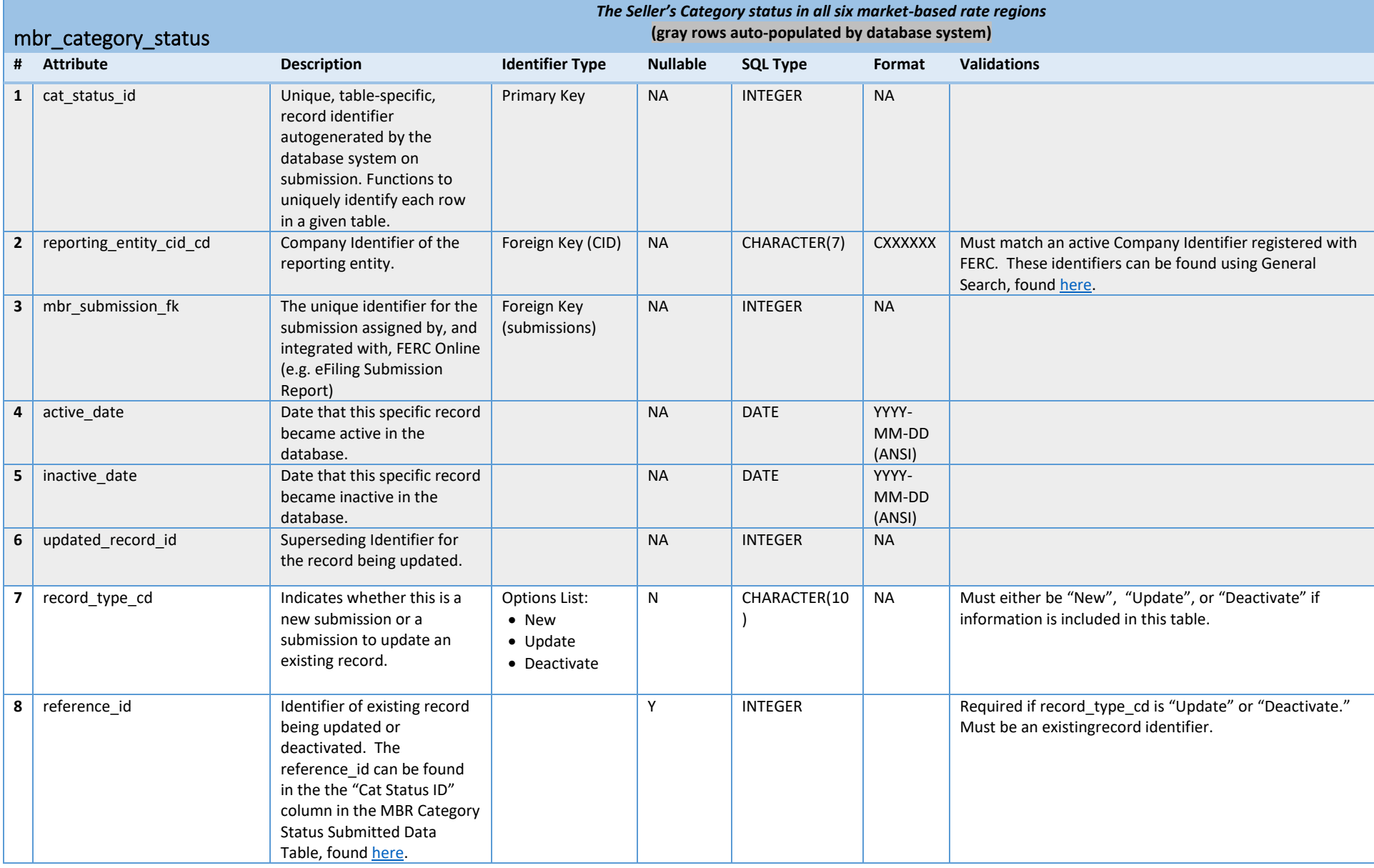

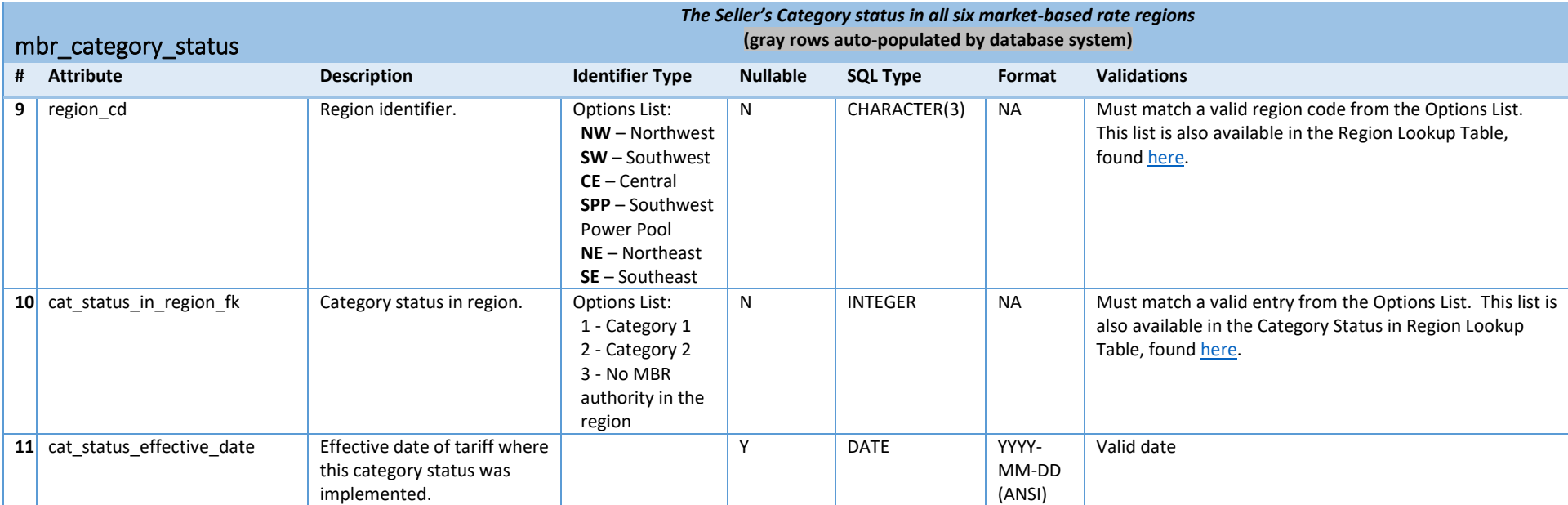

<span id="page-6-0"></span>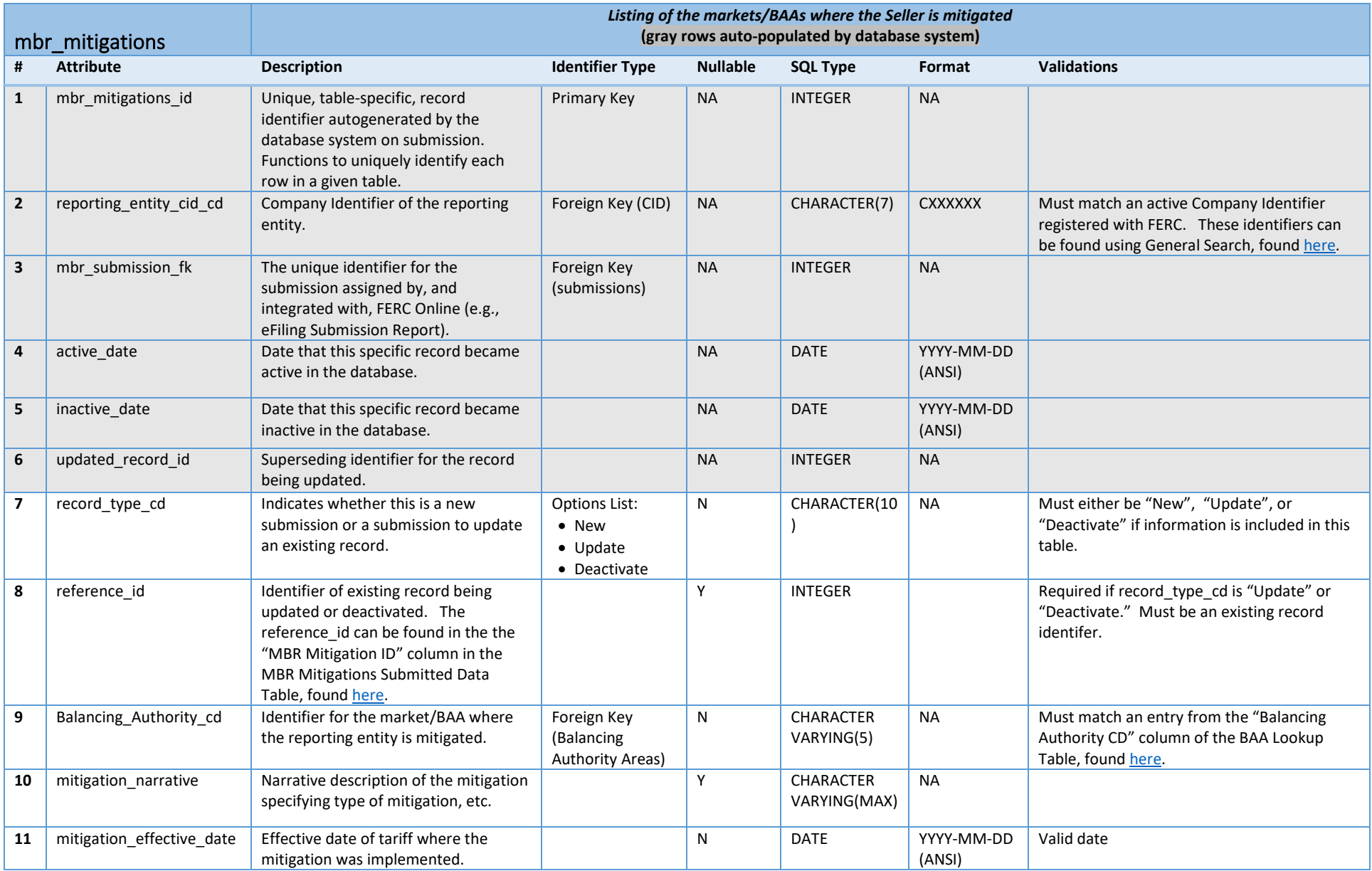

<span id="page-7-0"></span>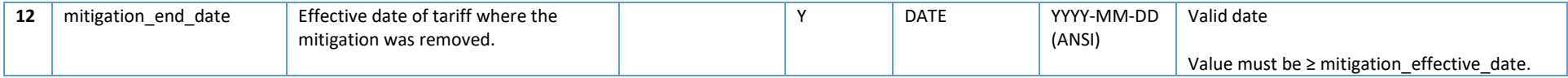

П

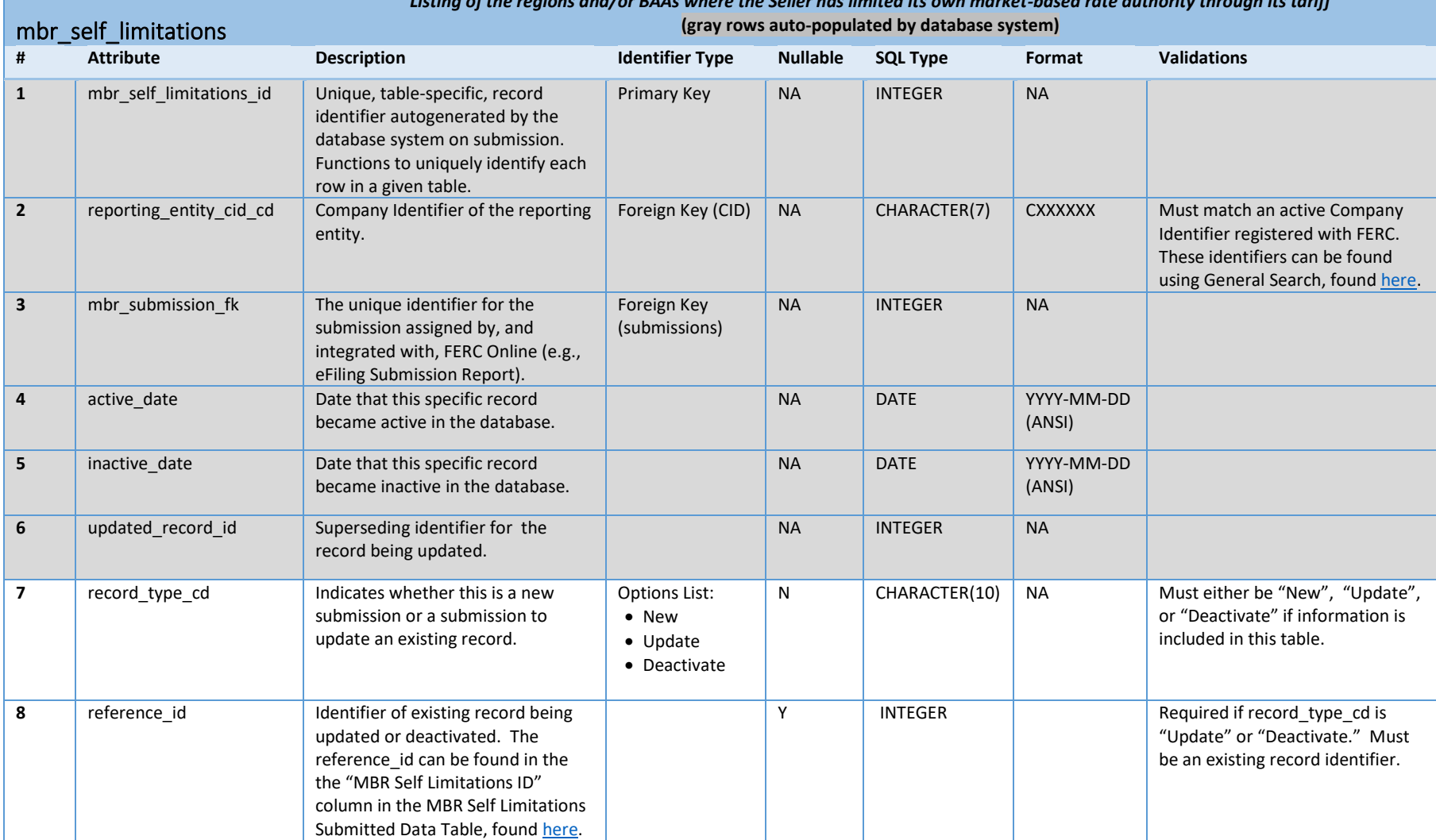

г

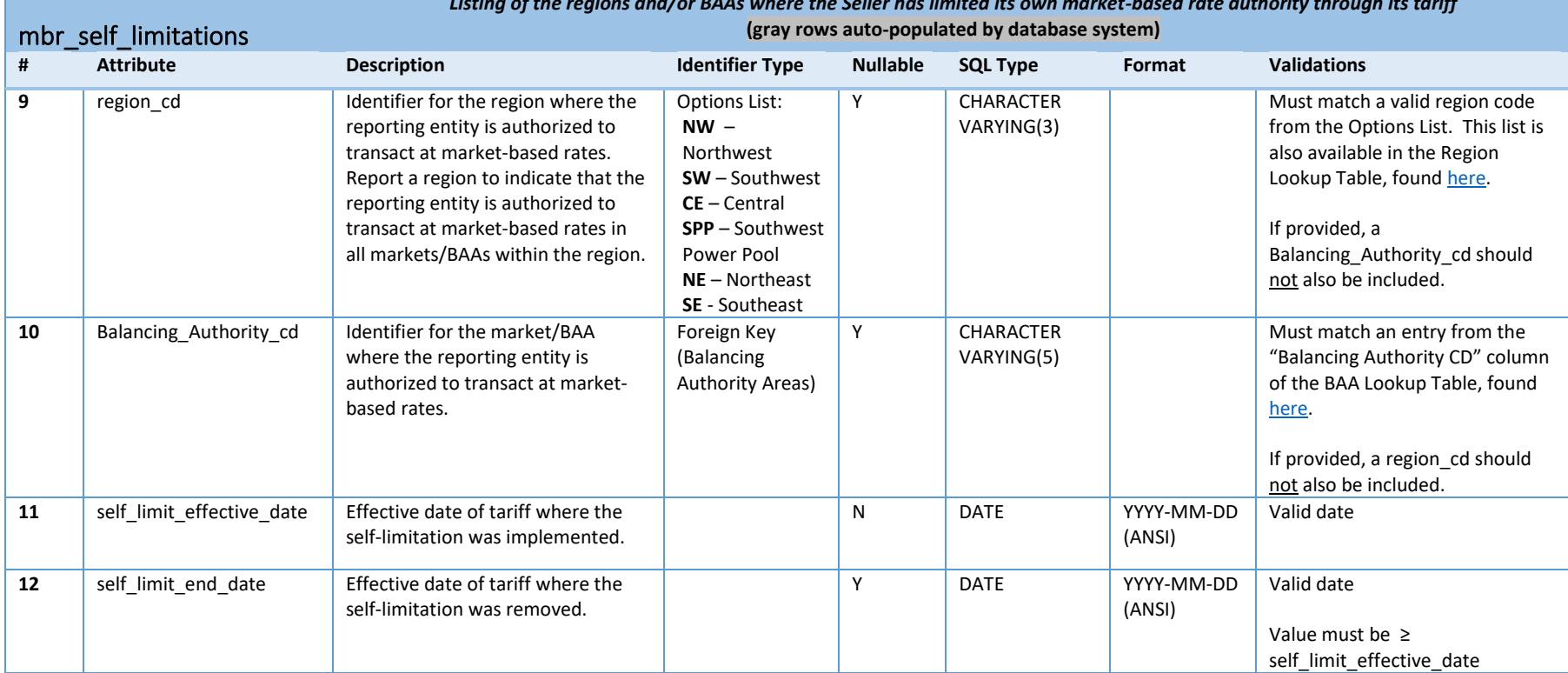

## *Listing of the regions and/or BAAs where the Seller has limited its own market-based rate authority through its tariff*

<span id="page-10-0"></span>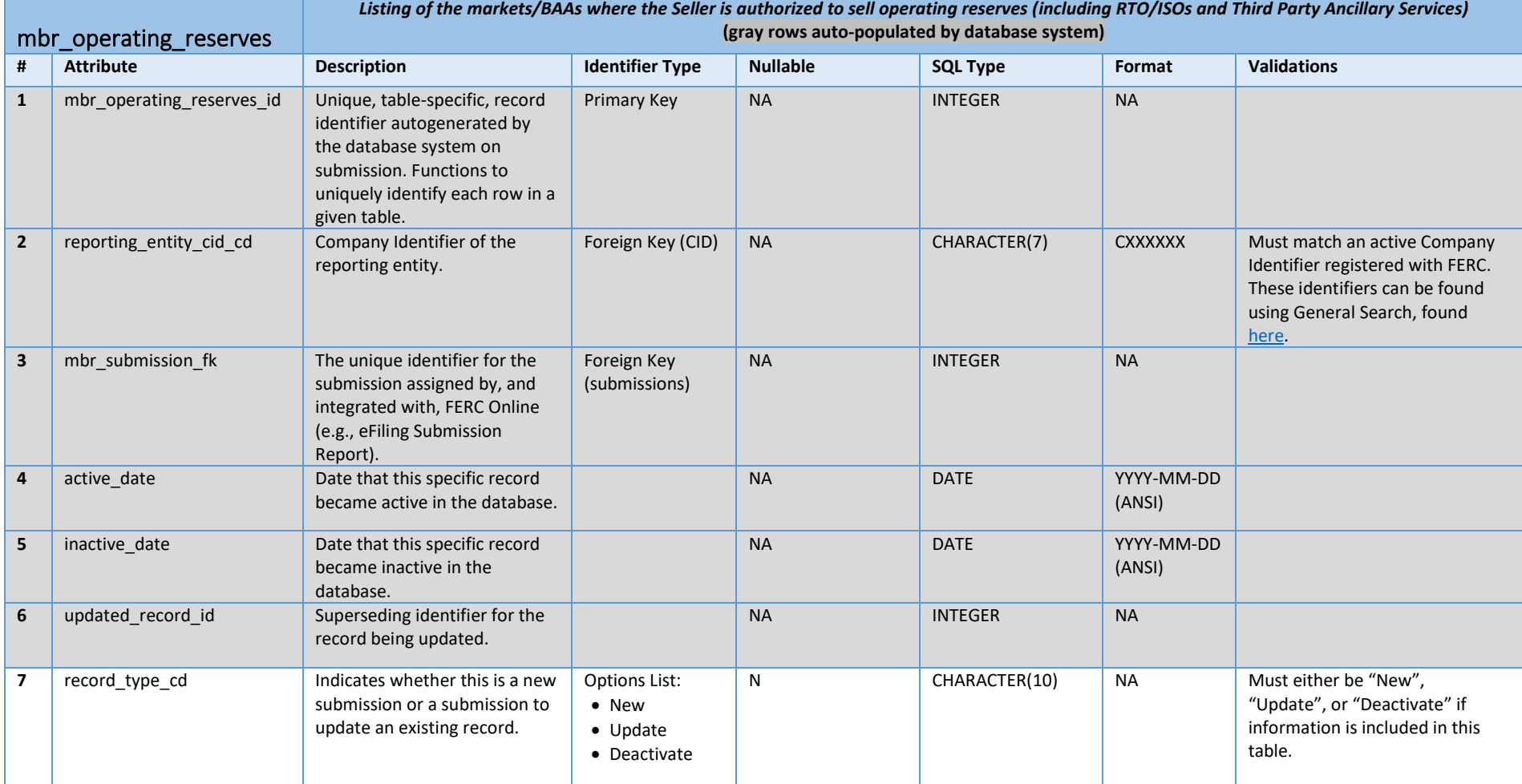

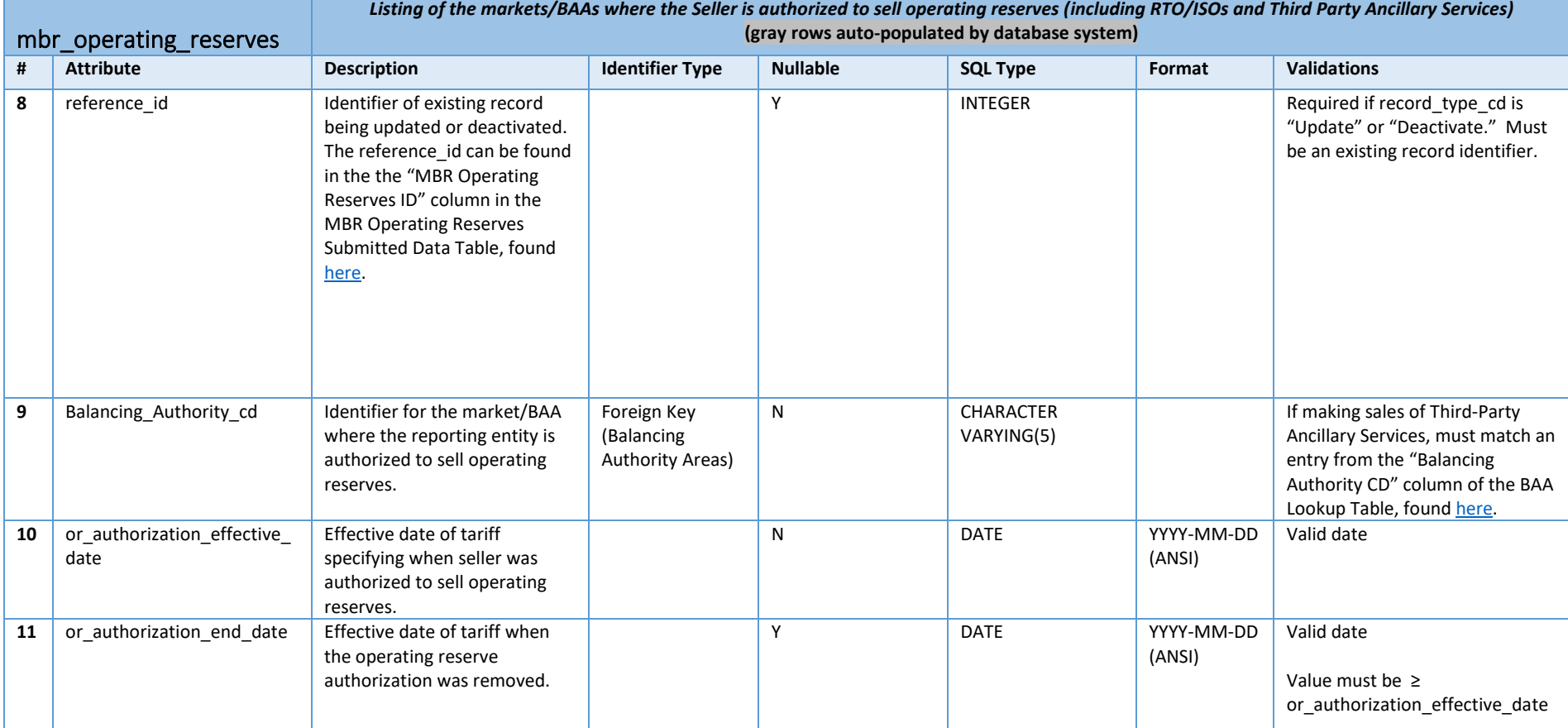

<span id="page-12-0"></span>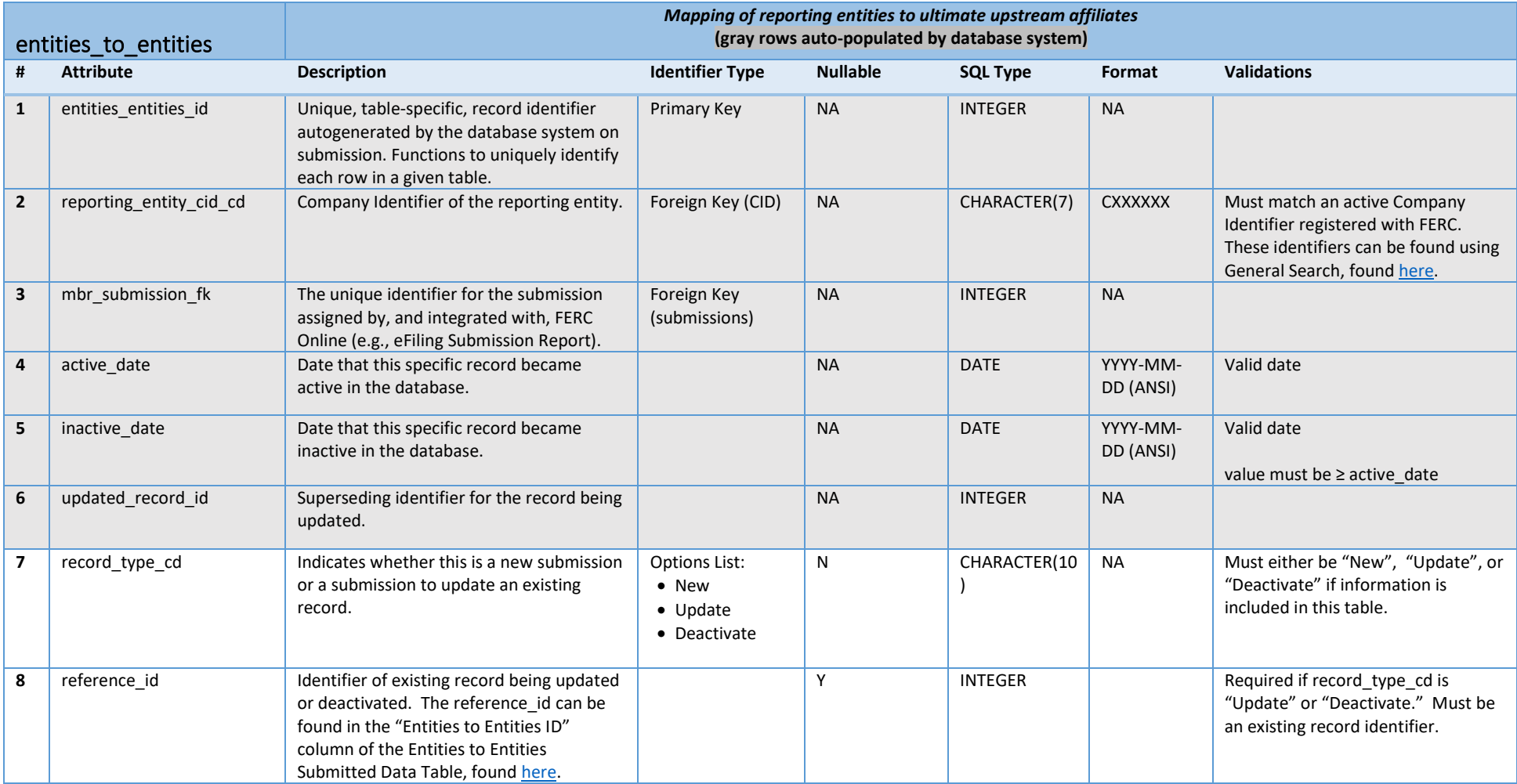

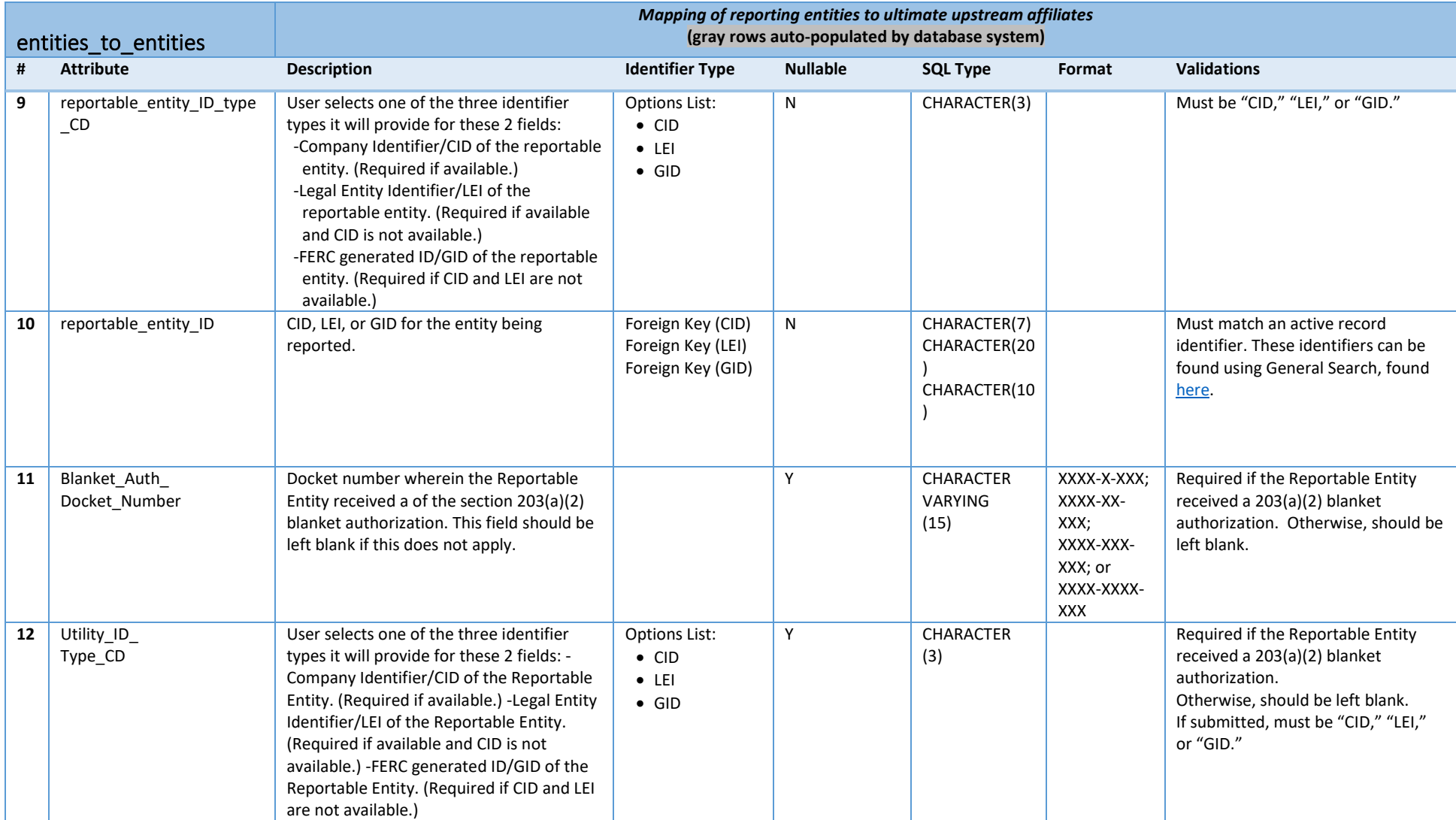

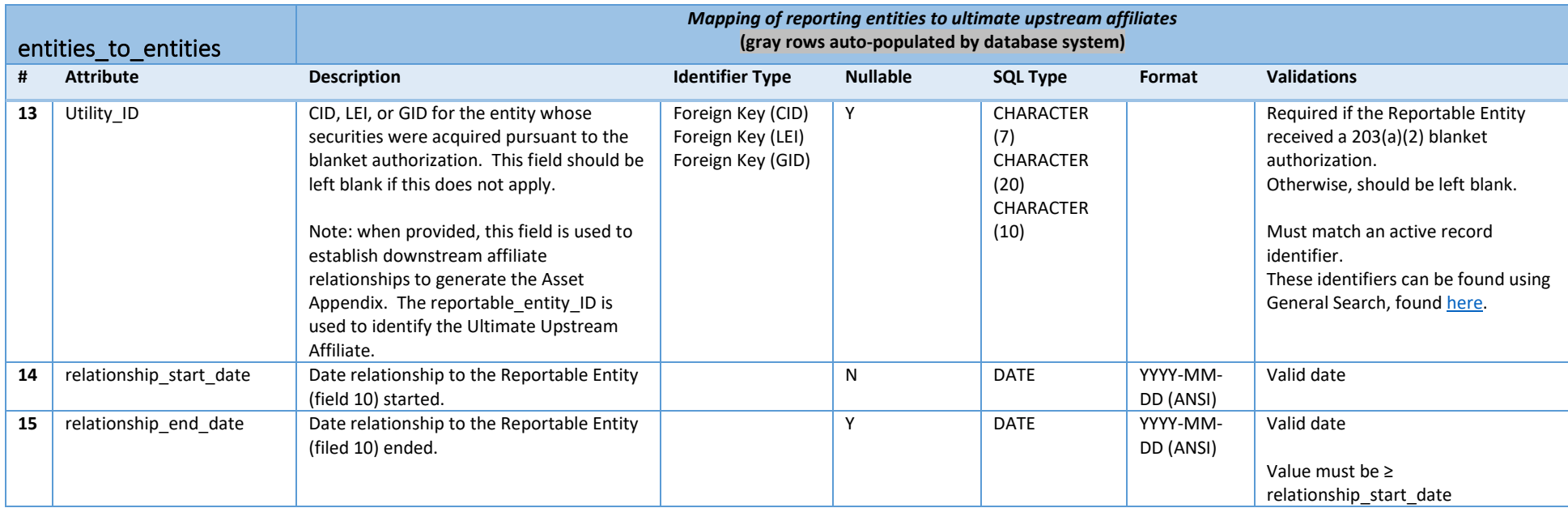

<span id="page-15-0"></span>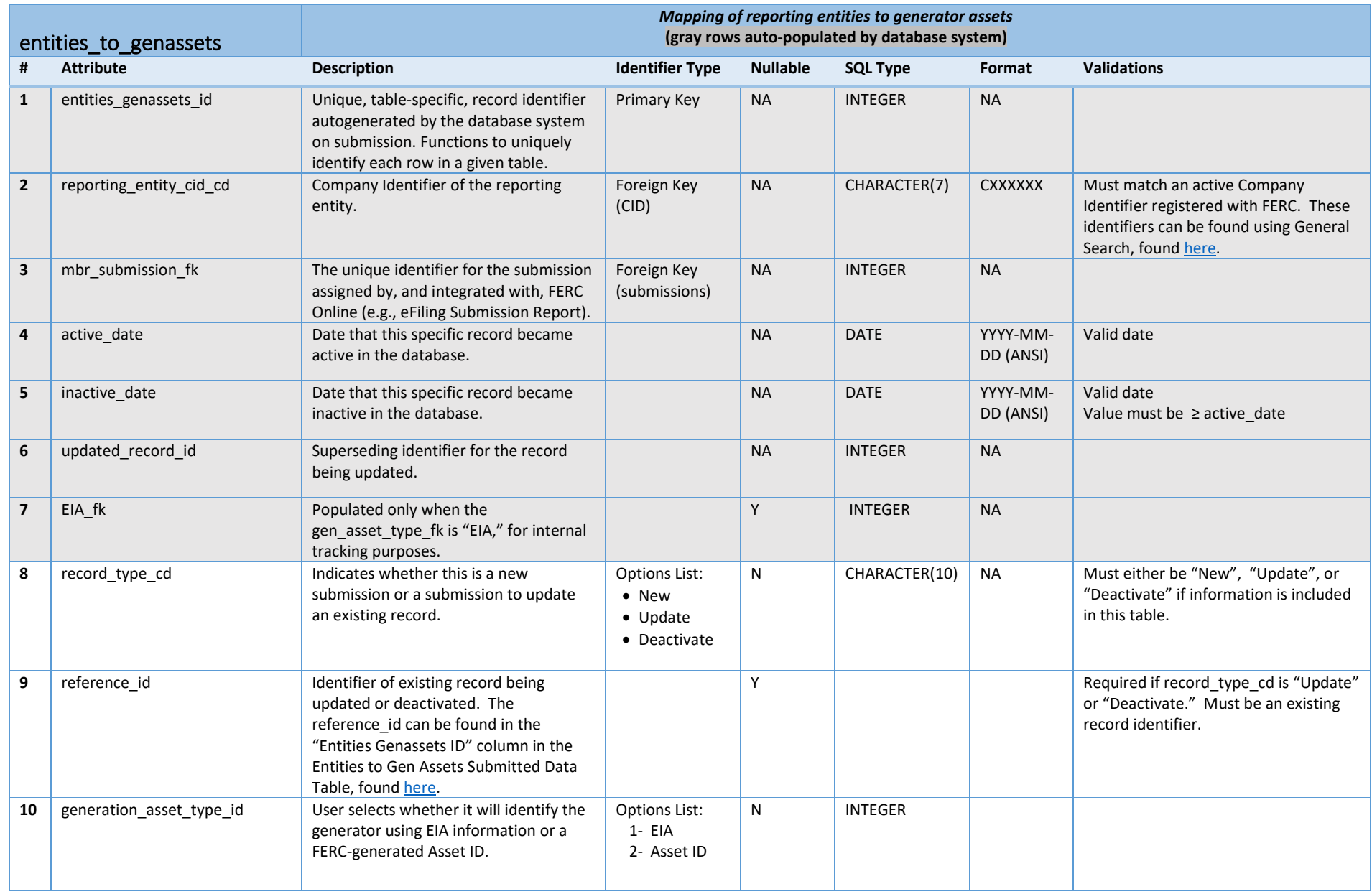

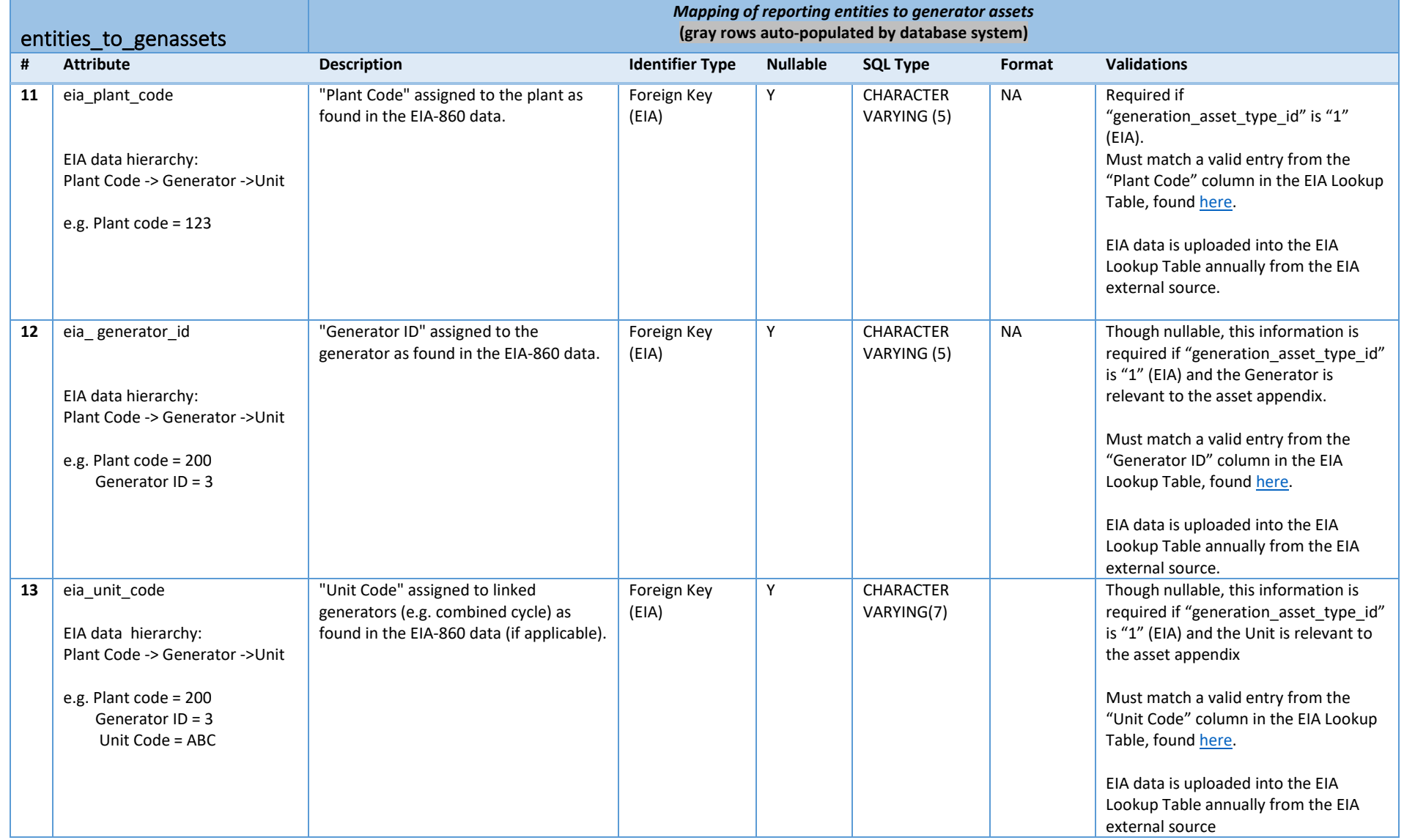

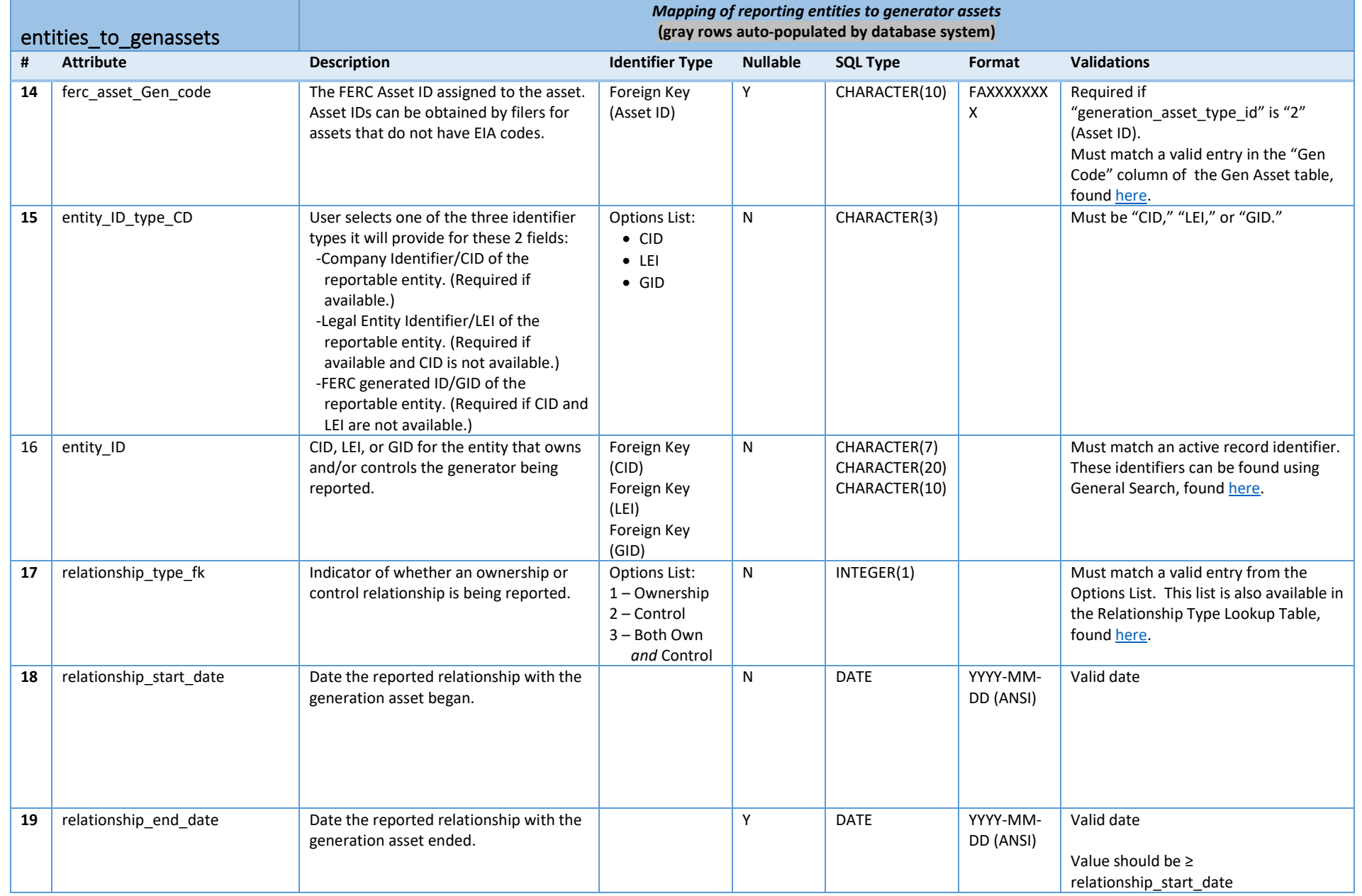

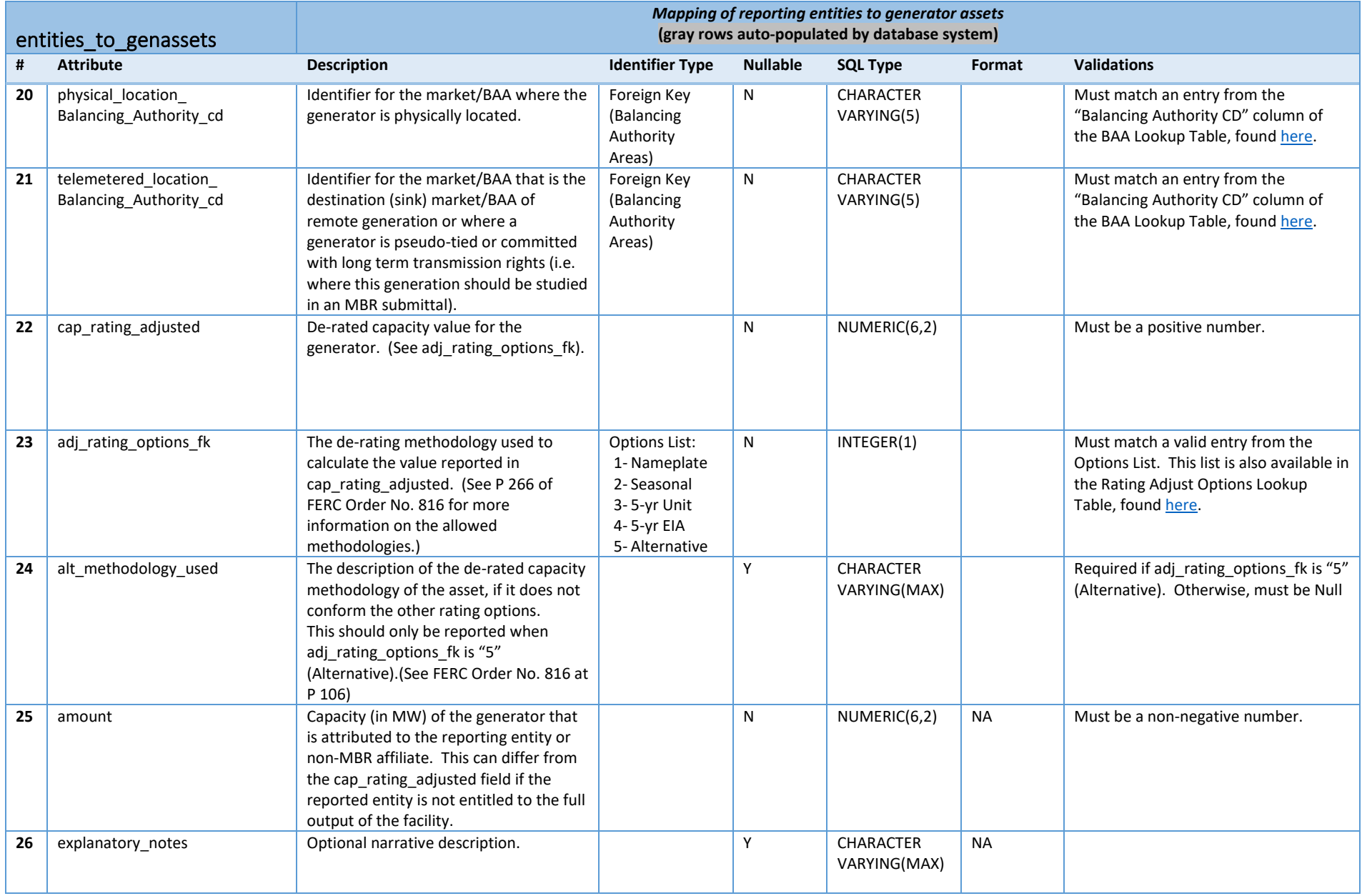

<span id="page-19-0"></span>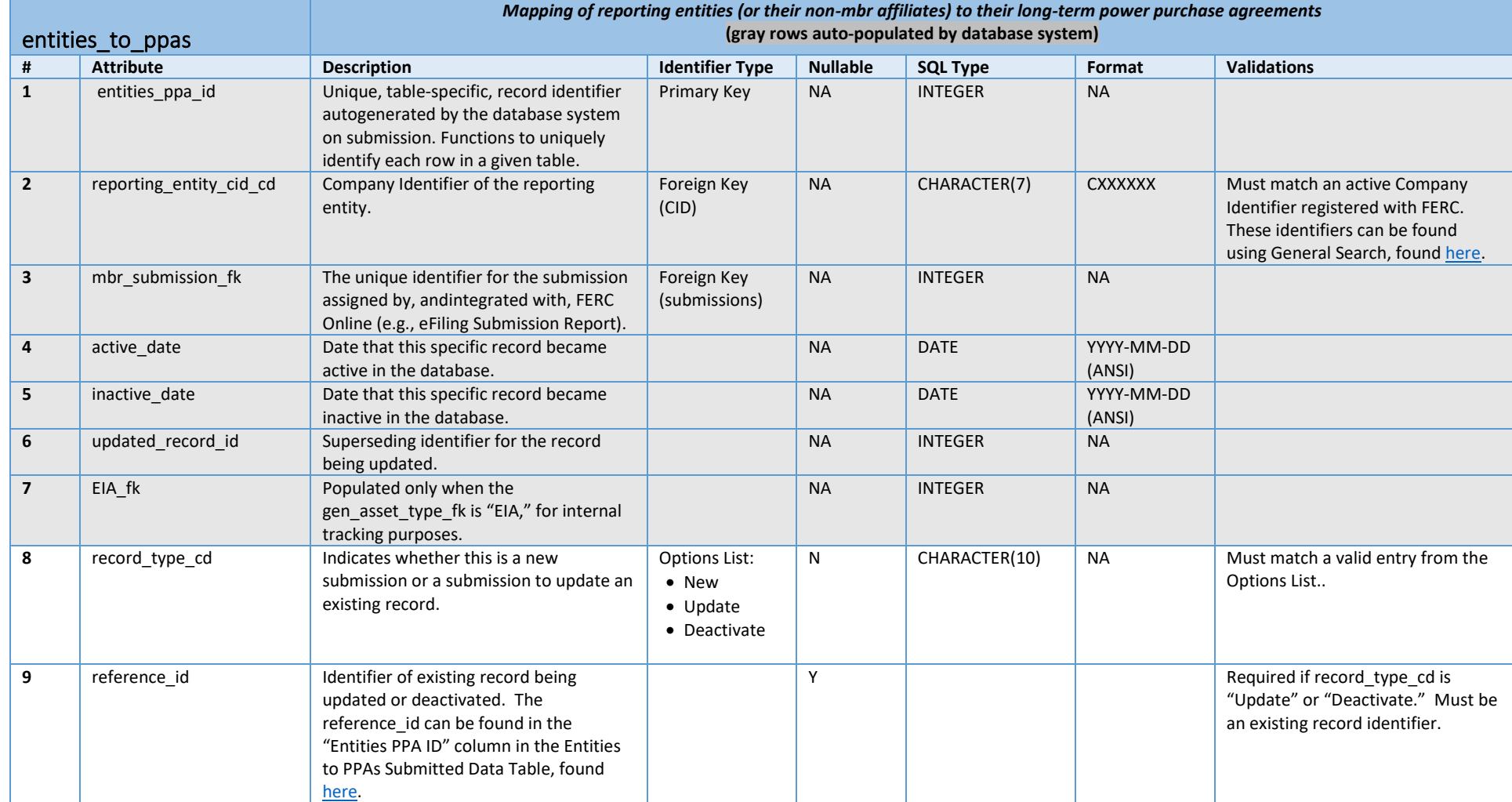

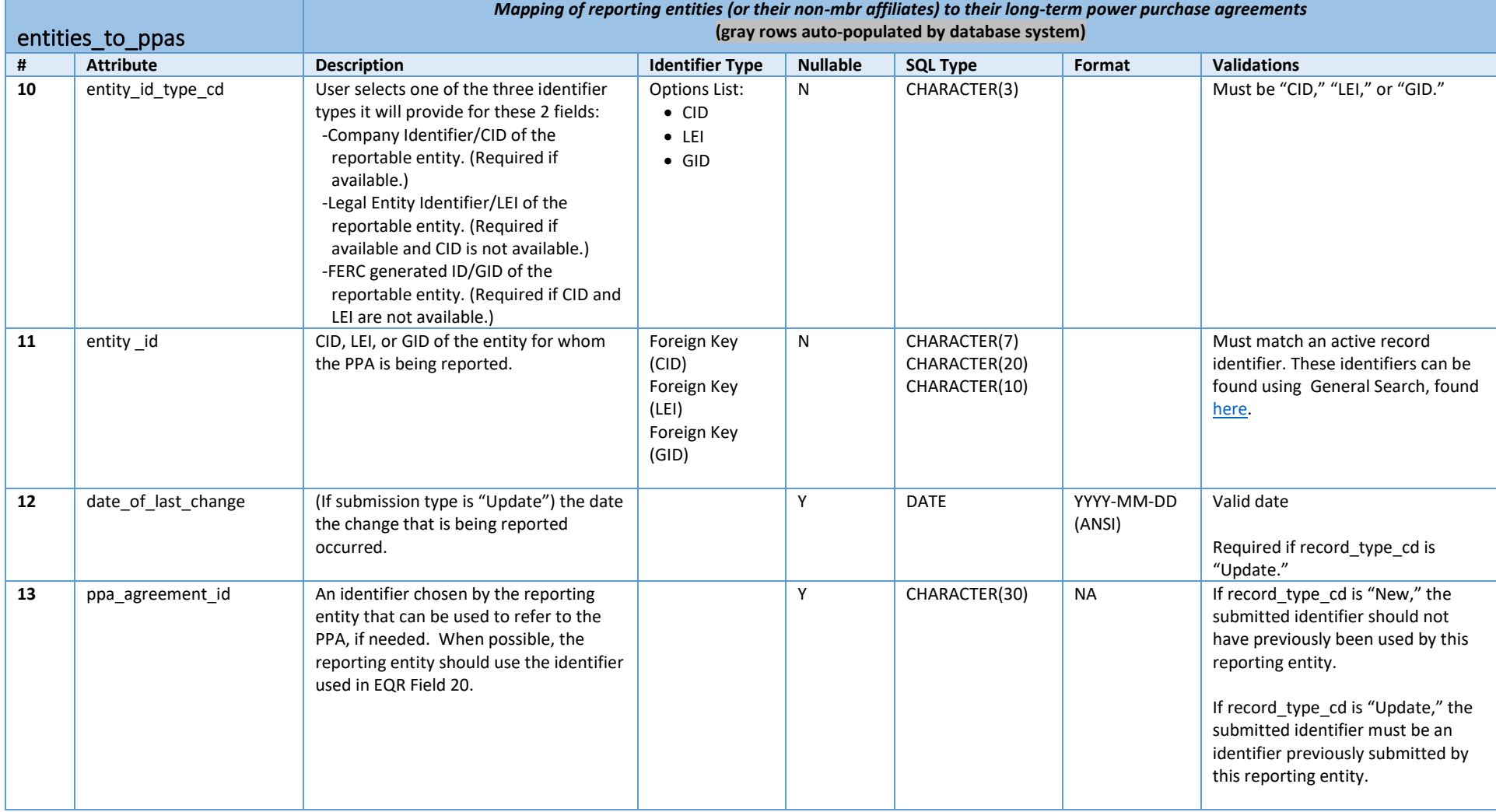

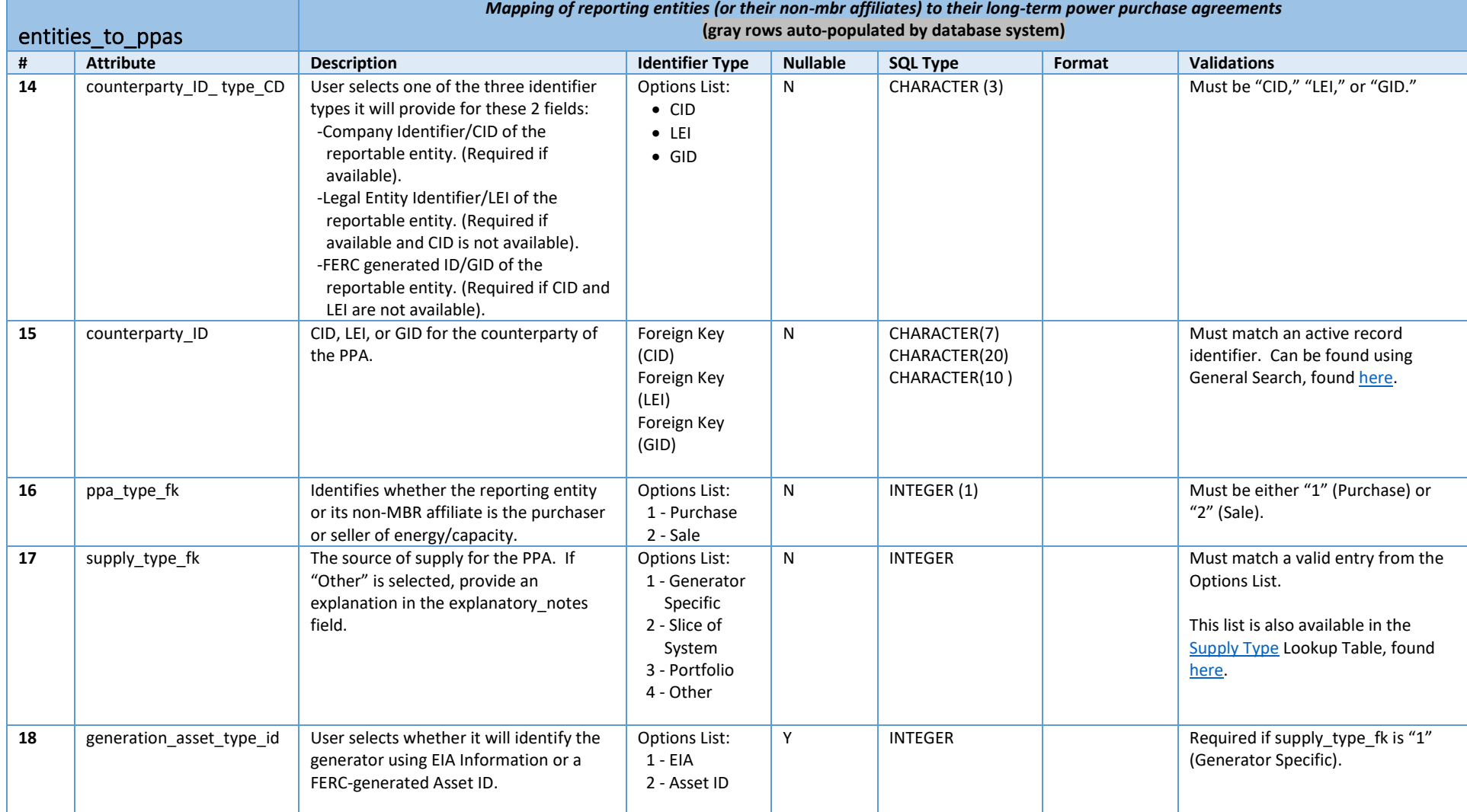

### Data Dictionary | RM16-17-000

п

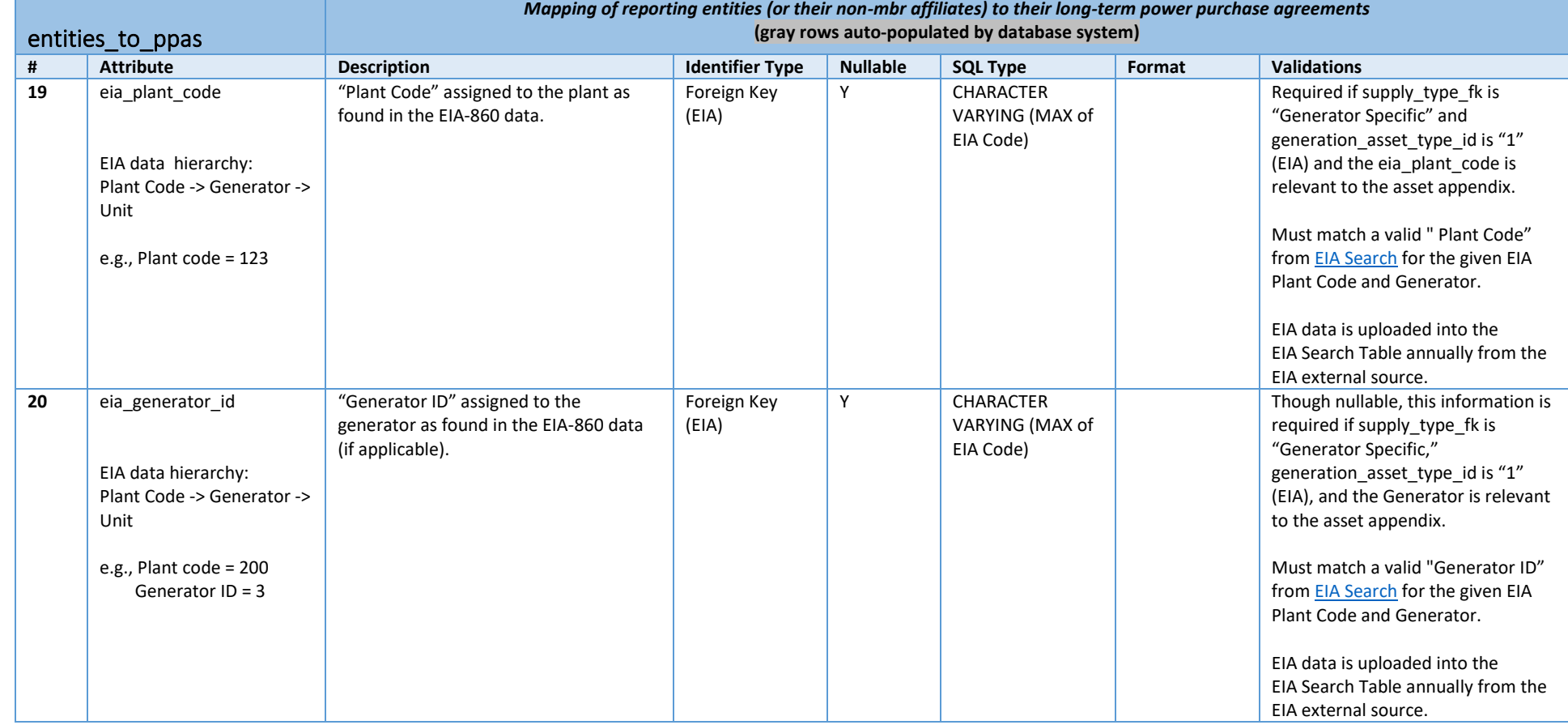

П

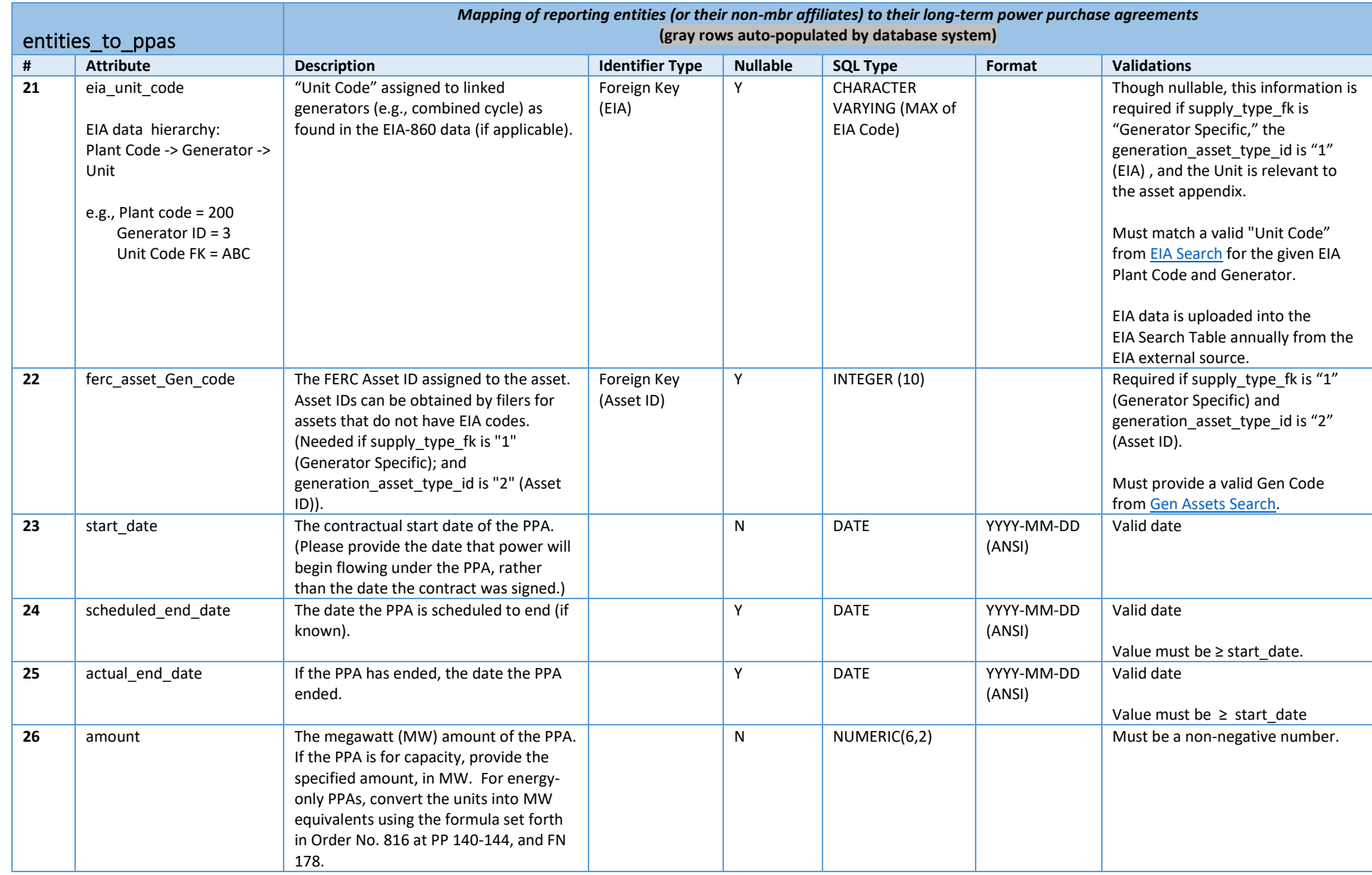

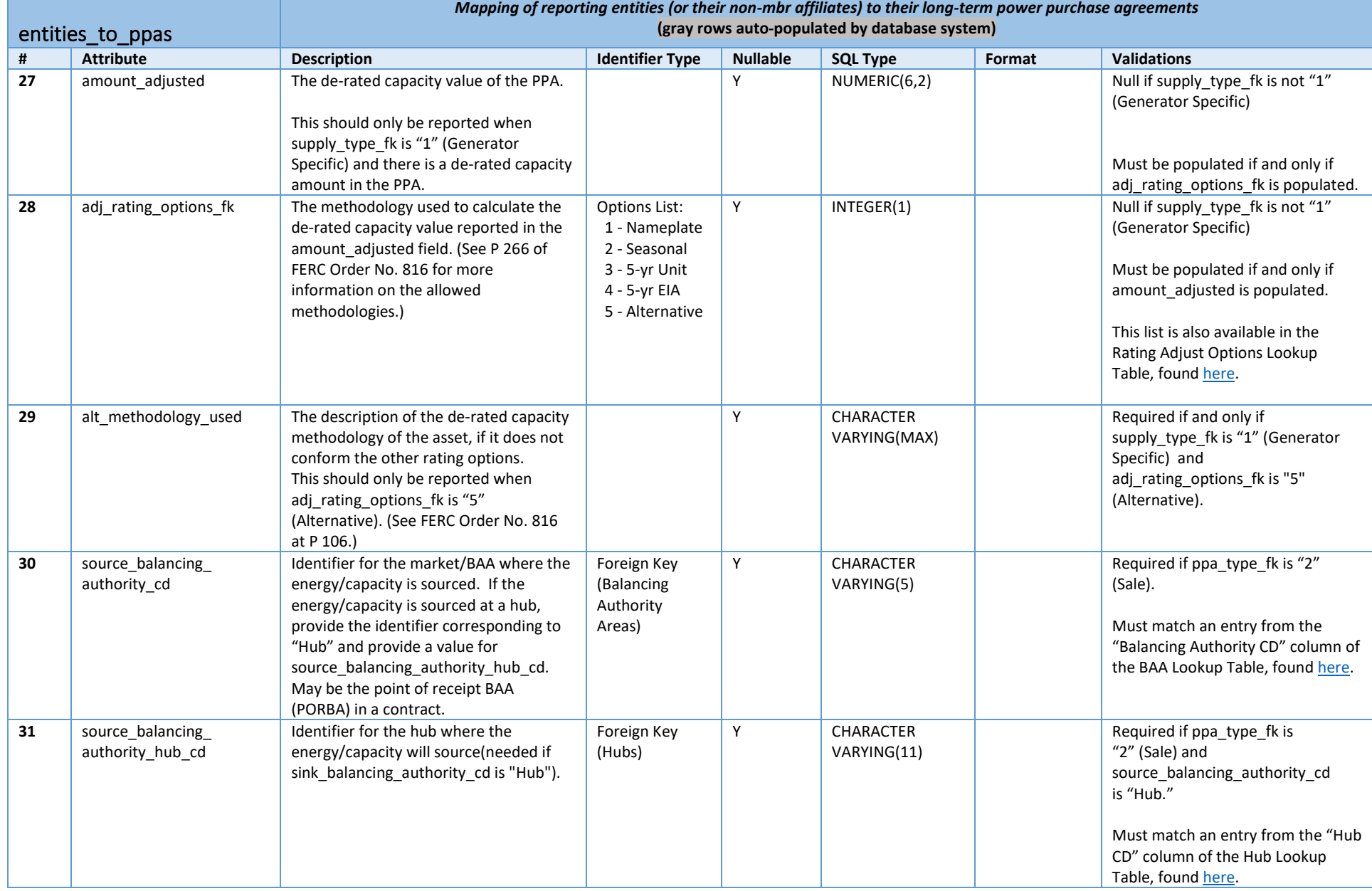

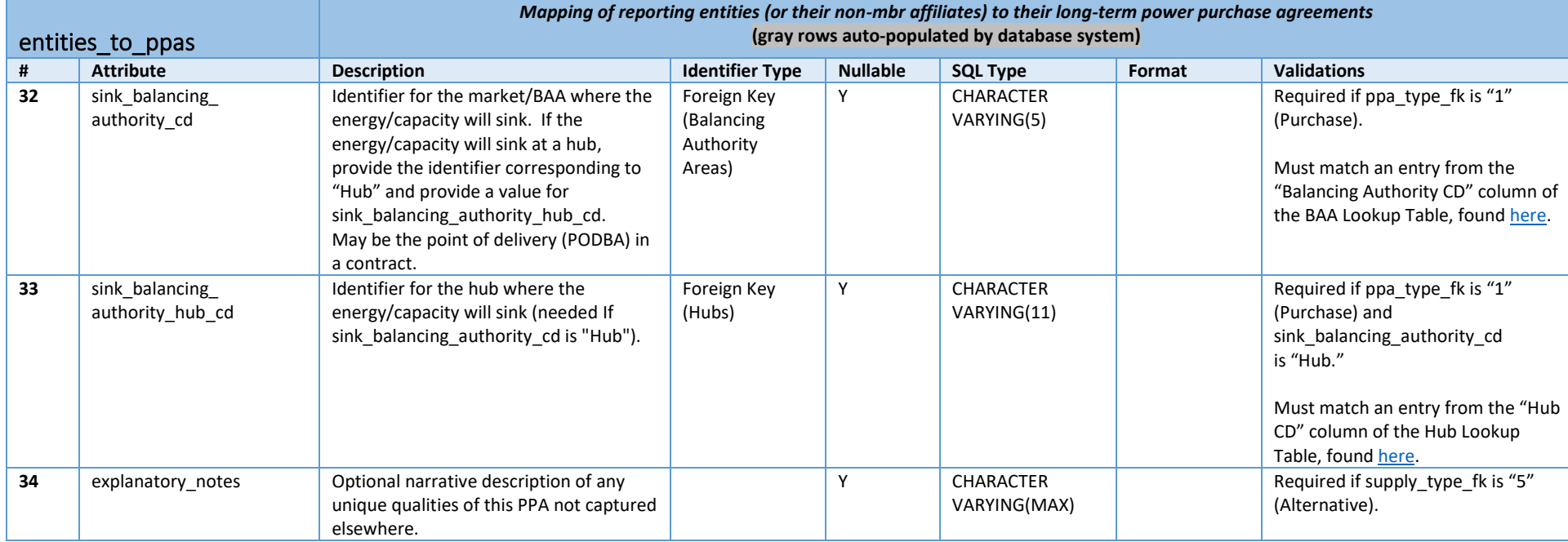

<span id="page-26-0"></span>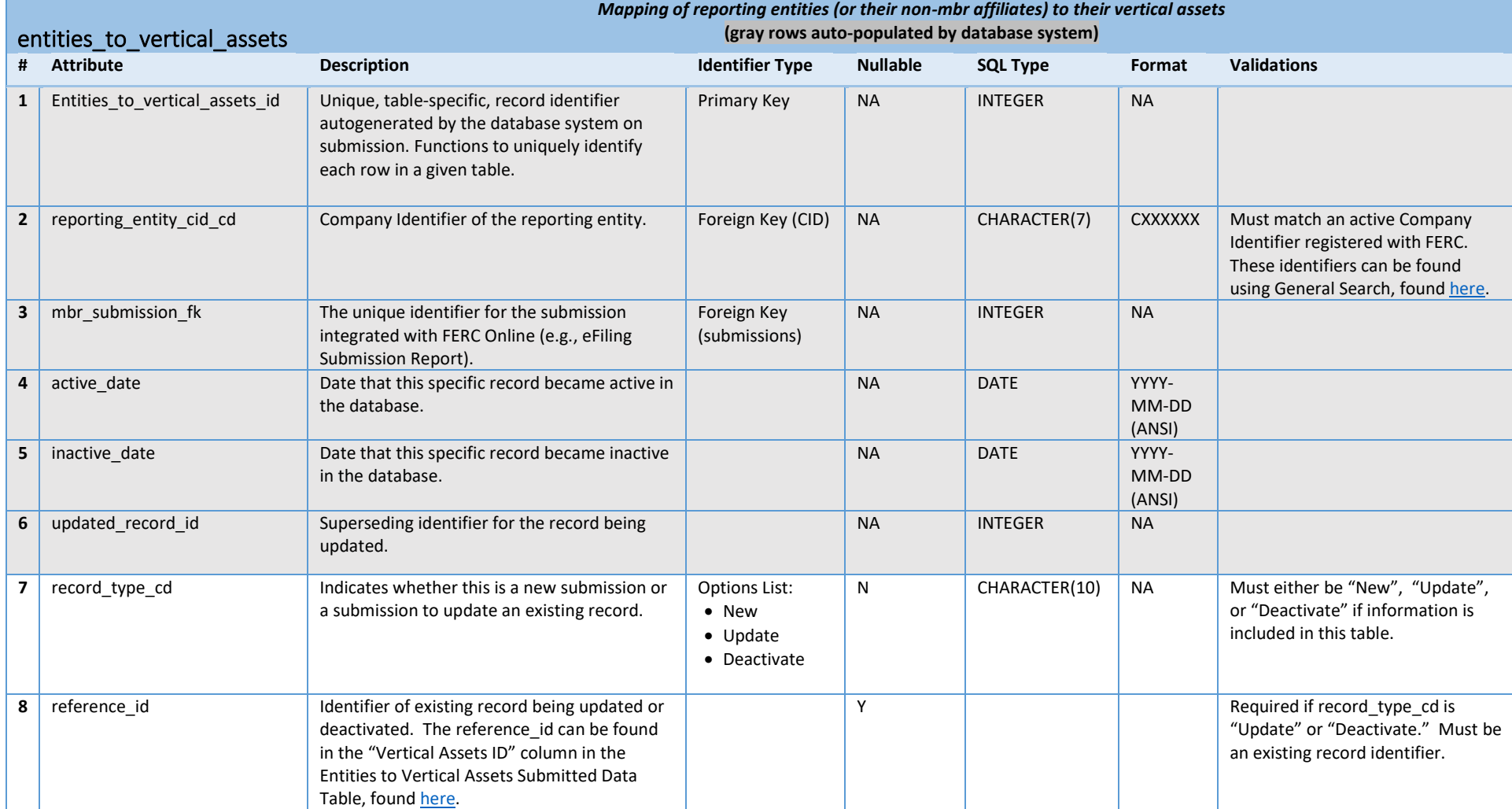

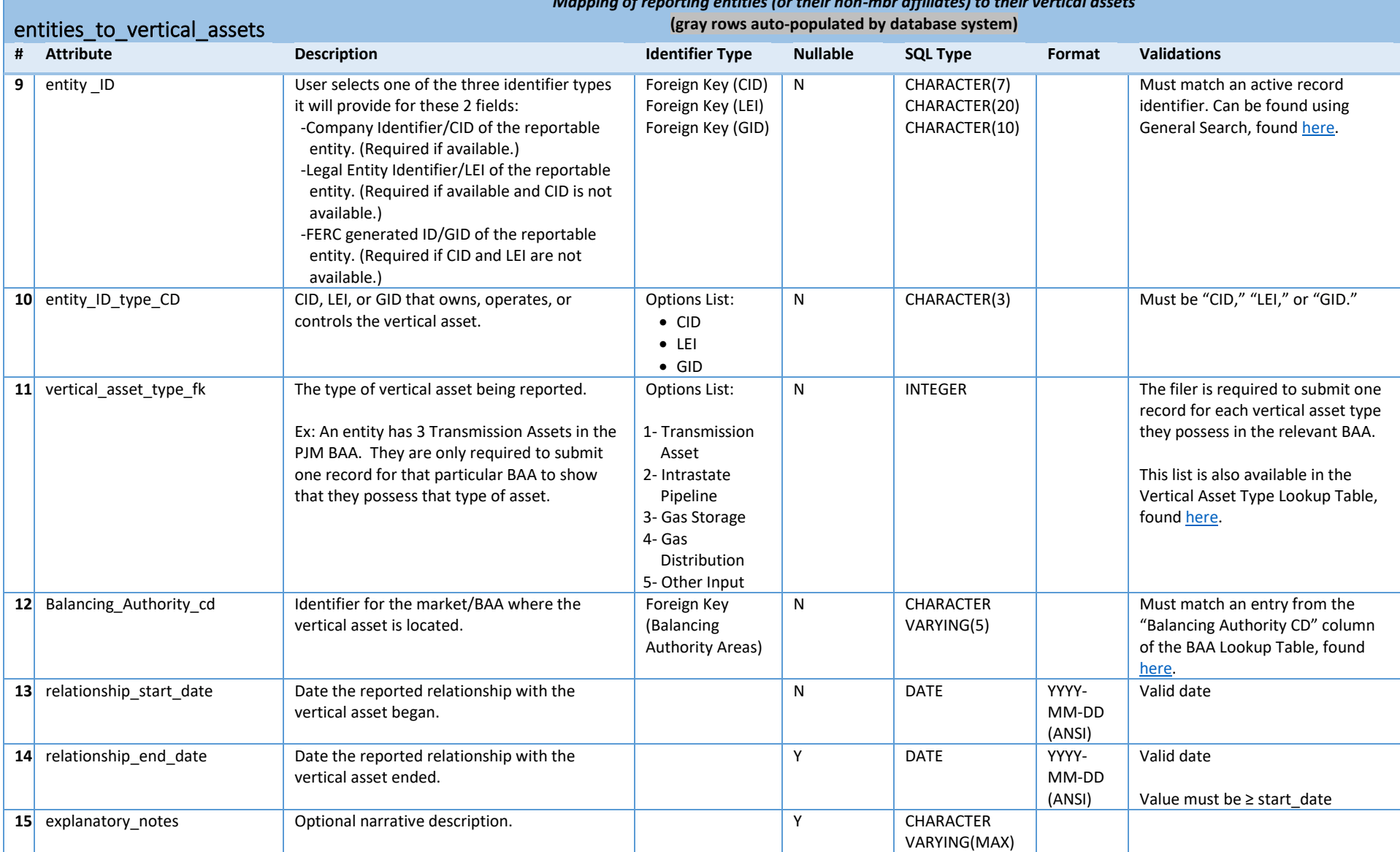

# *Mapping of reporting entities (or their non-mbr affiliates) to their vertical assets*

<span id="page-28-0"></span>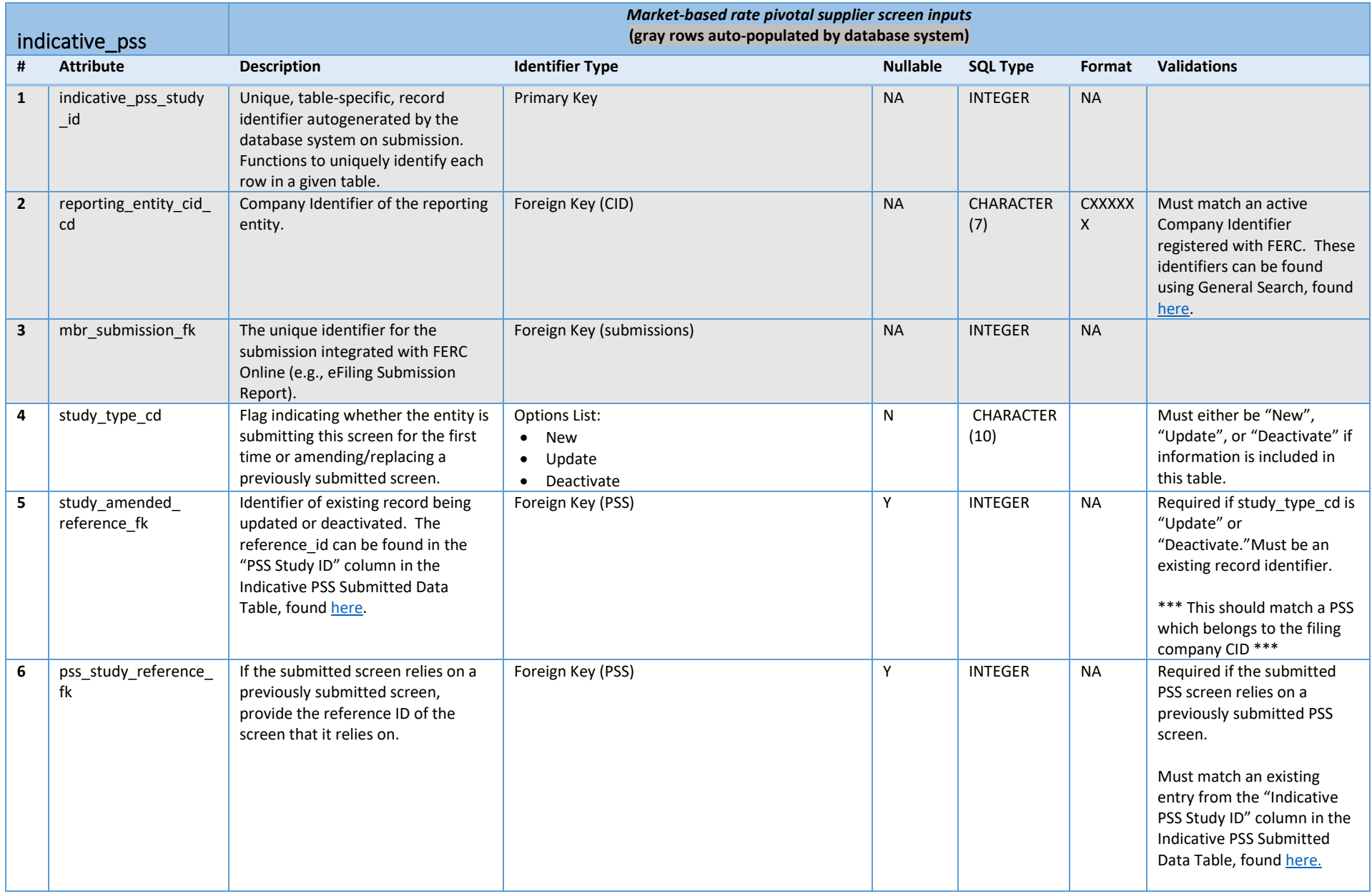

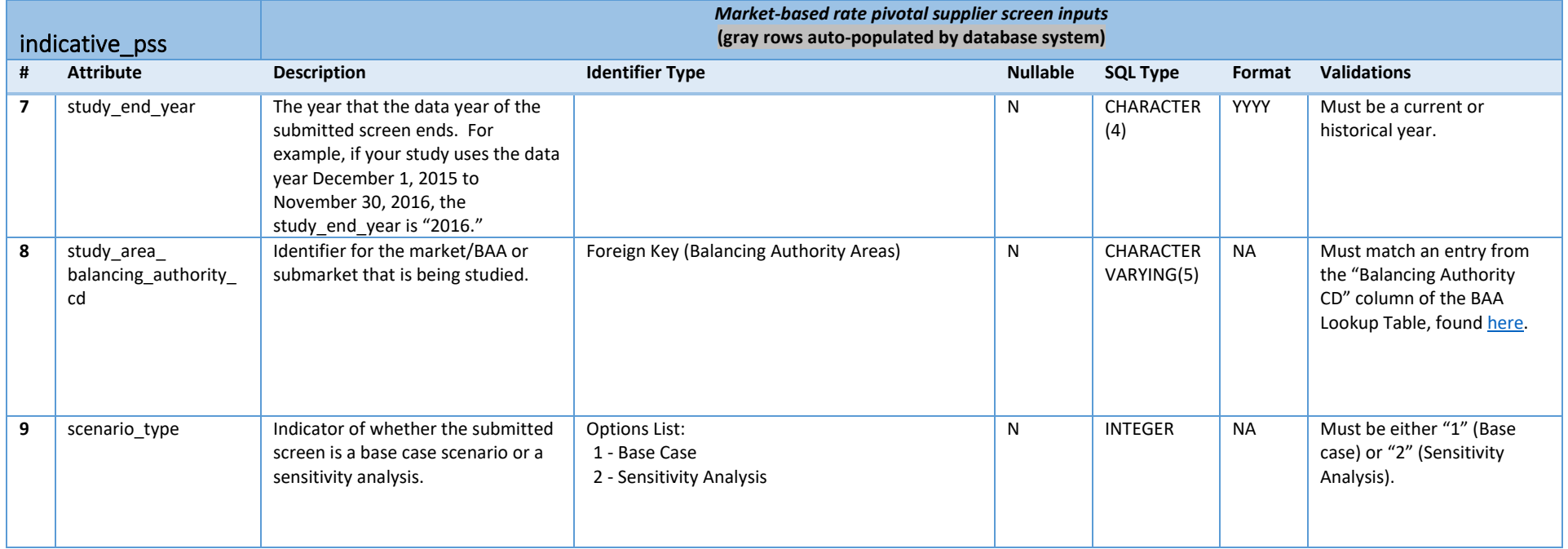

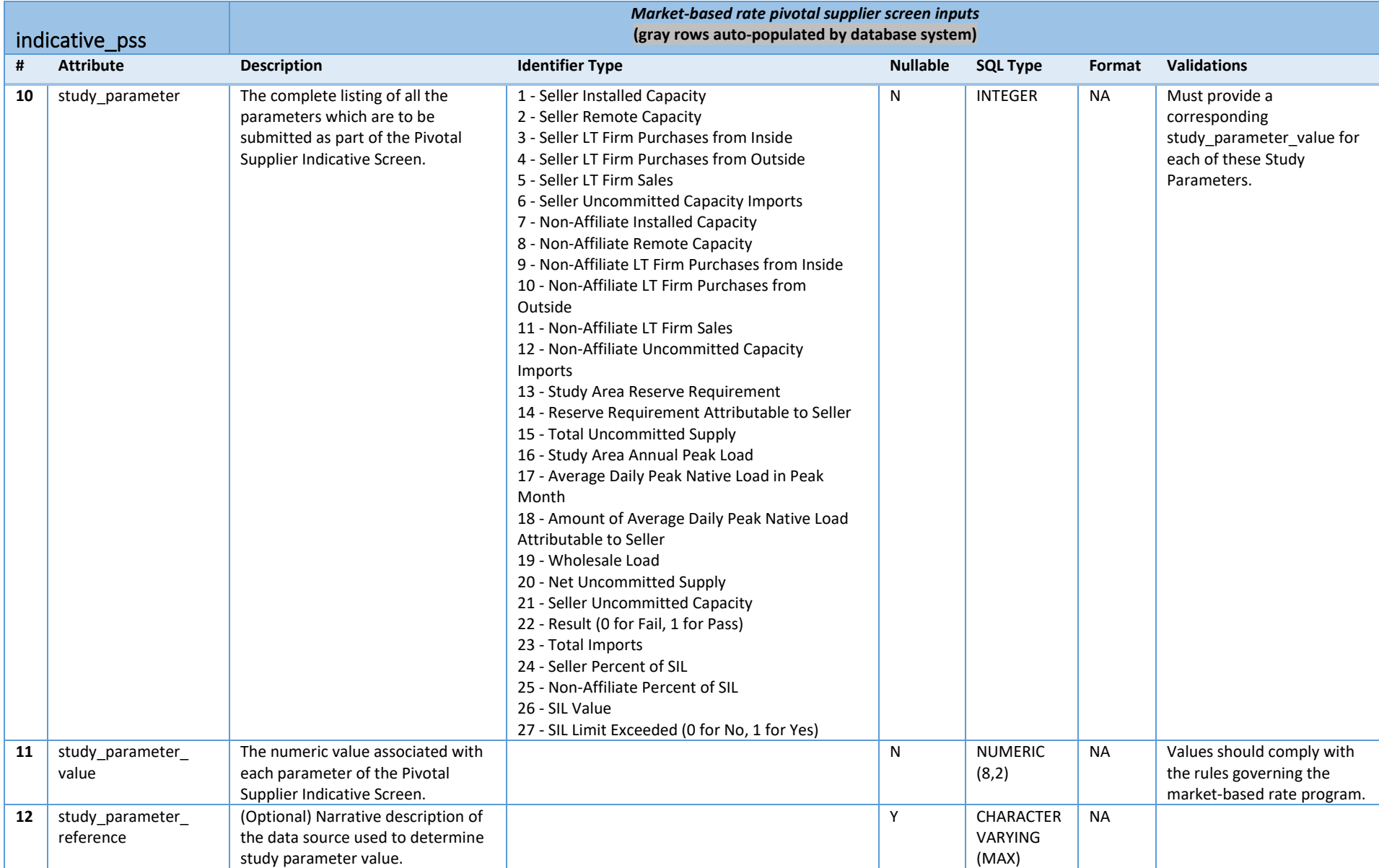

<span id="page-31-0"></span>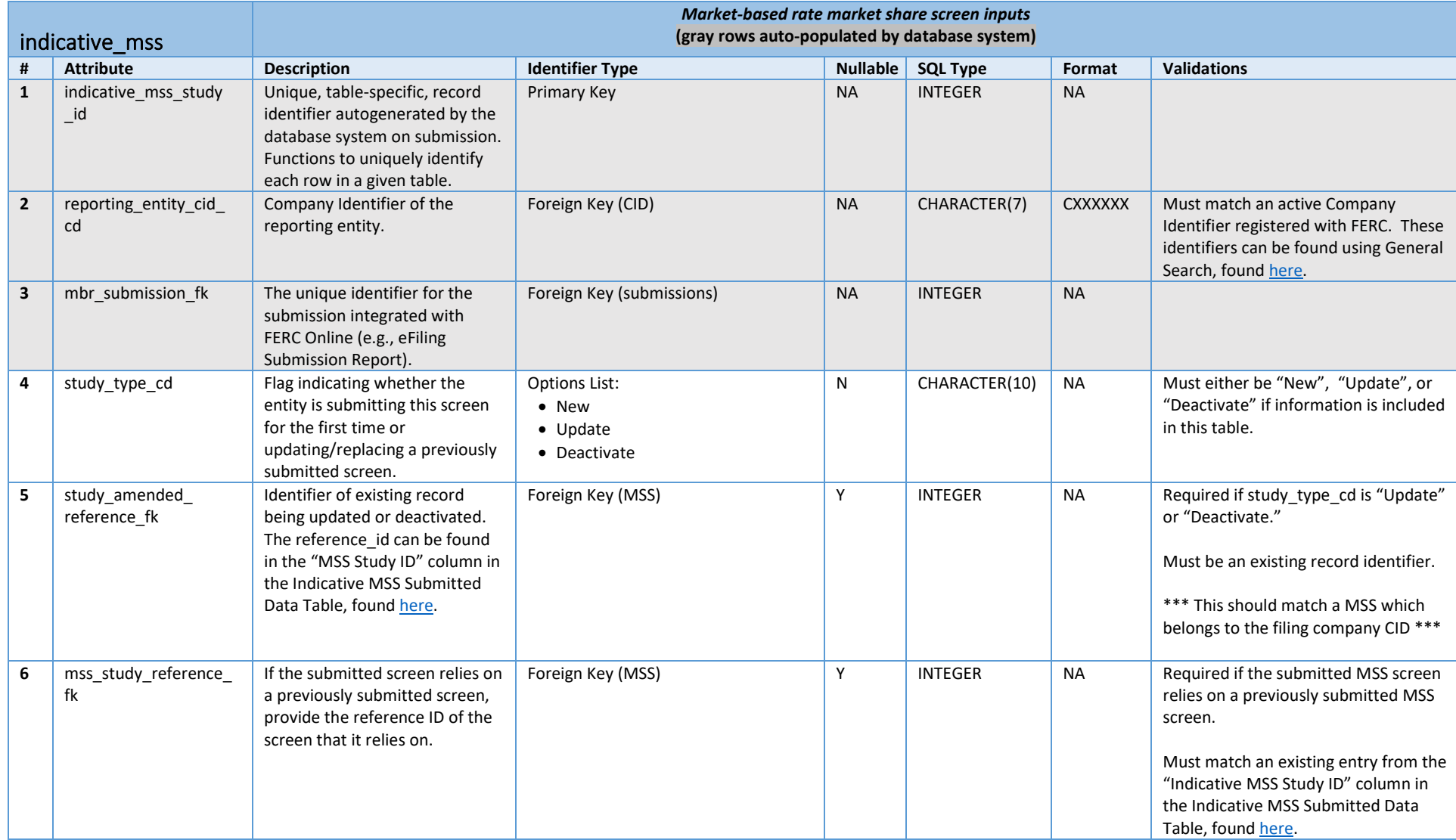

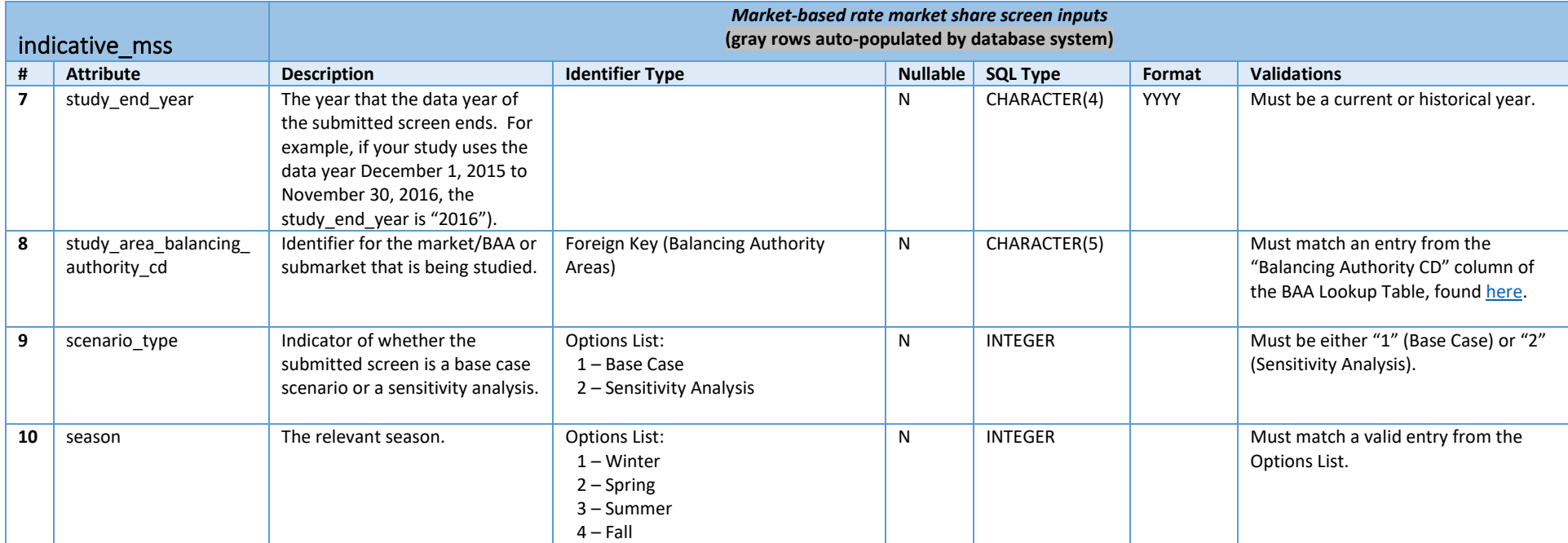

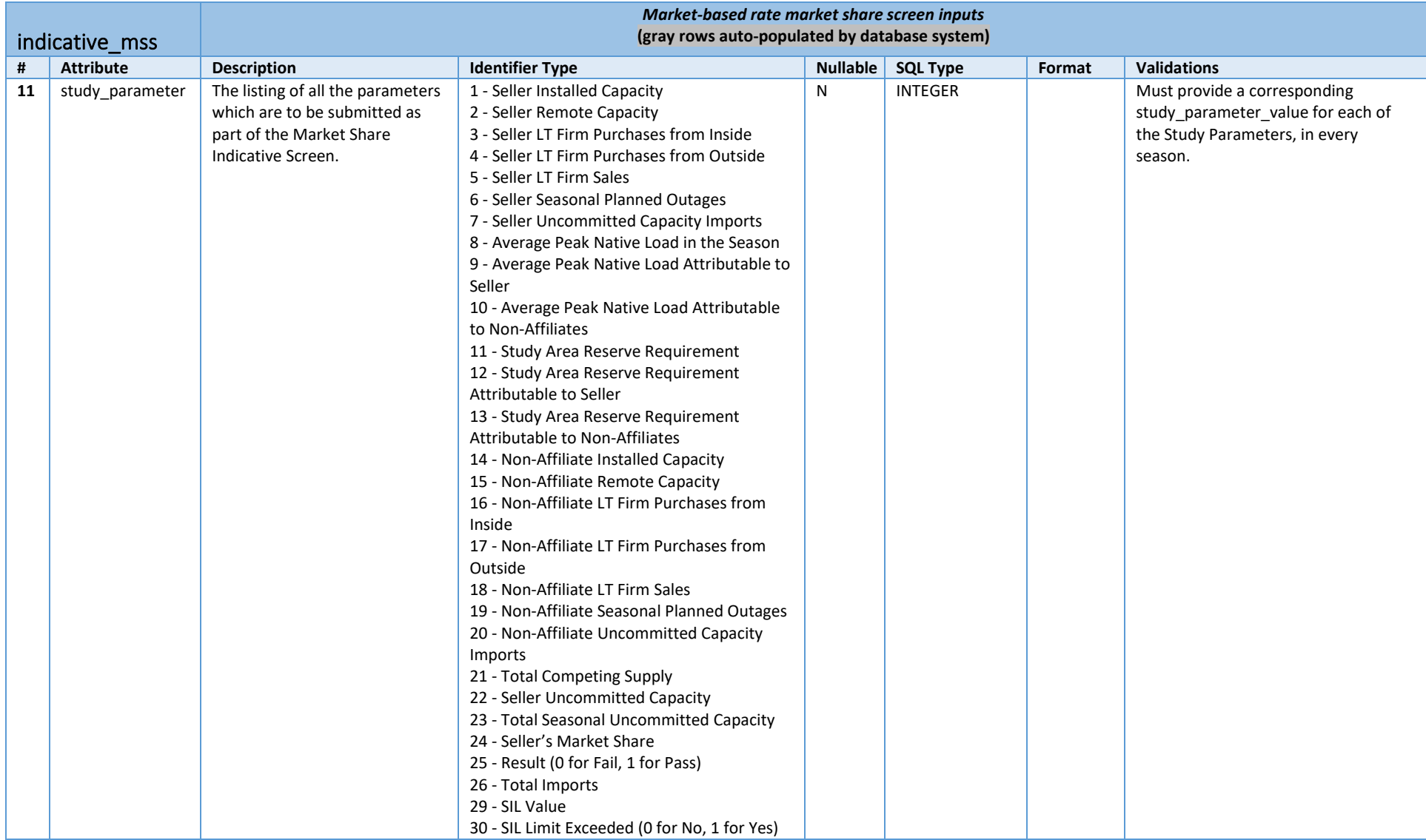

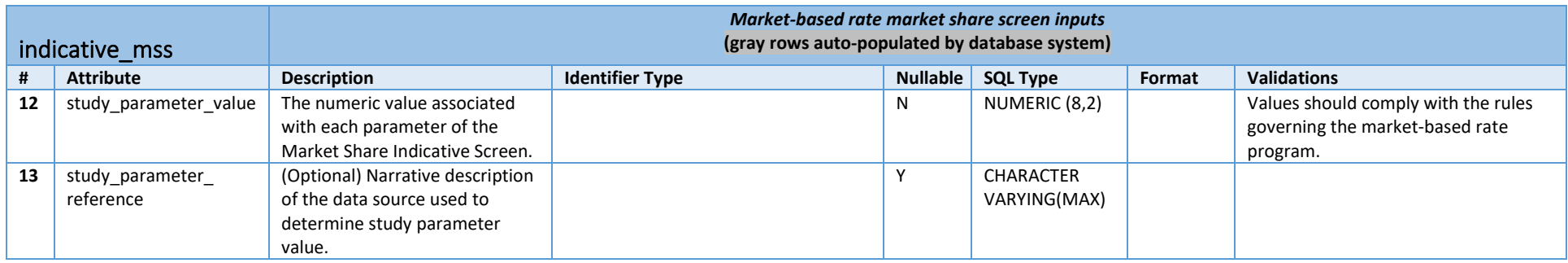

<span id="page-35-0"></span>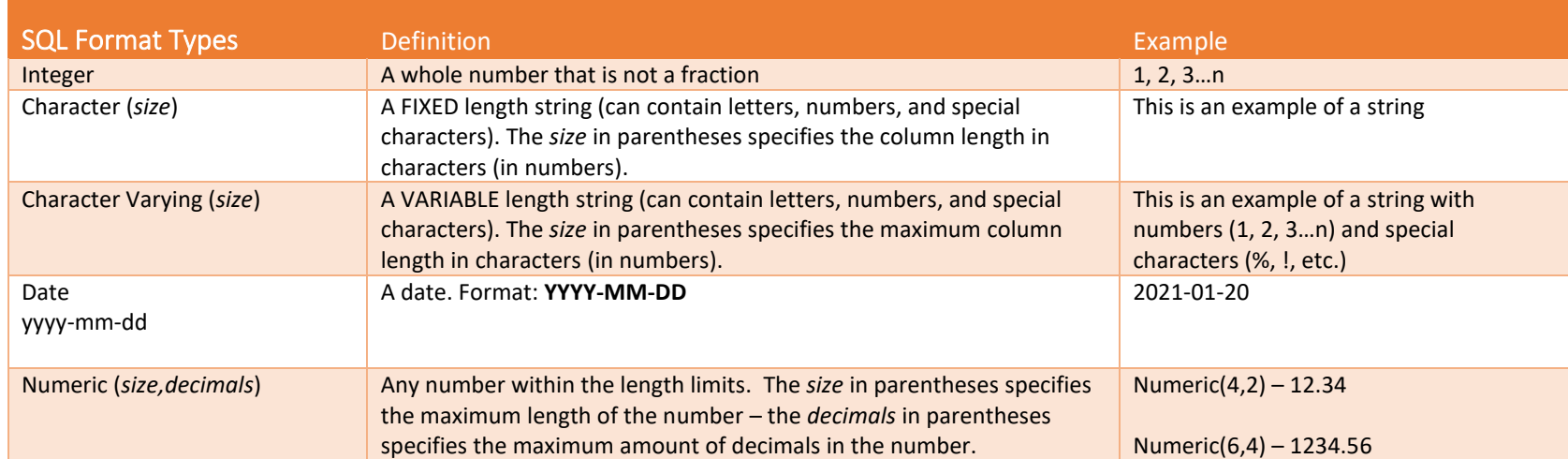